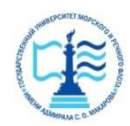

#### **ФЕДЕРАЛЬНОЕ АГЕНТСТВО МОРСКОГО И РЕЧНОГО ТРАНСПОРТА**

**Федеральное государственное бюджетное образовательное учреждение высшего образования «Государственный университет морского и речного флота имени адмирала С.О. Макарова» (ФГБОУ ВО «ГУМРФ имени адмирала С.О. Макарова») Воронежский филиал**

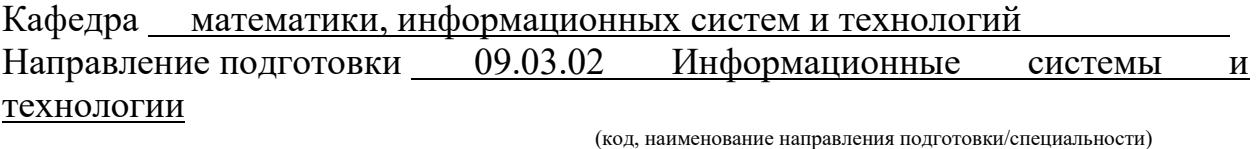

Форма обучения очная

«К ЗАЩИТЕ ДОПУЩЕН(А)» Заведующий кафедрой

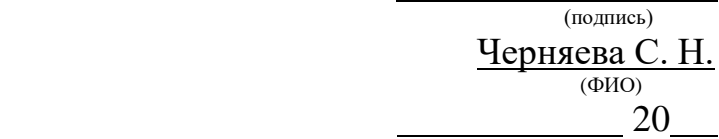

### **Выпускная квалификационная работа**

Обучающегося \_Сорокина Александра Дмитриевича

(фамилия, имя, отчество)

Вид работы выпускная квалификационная работа бакалавра

(выпускная квалификационная работа бакалавра, специалиста, магистра)

## **Пояснительная записка**

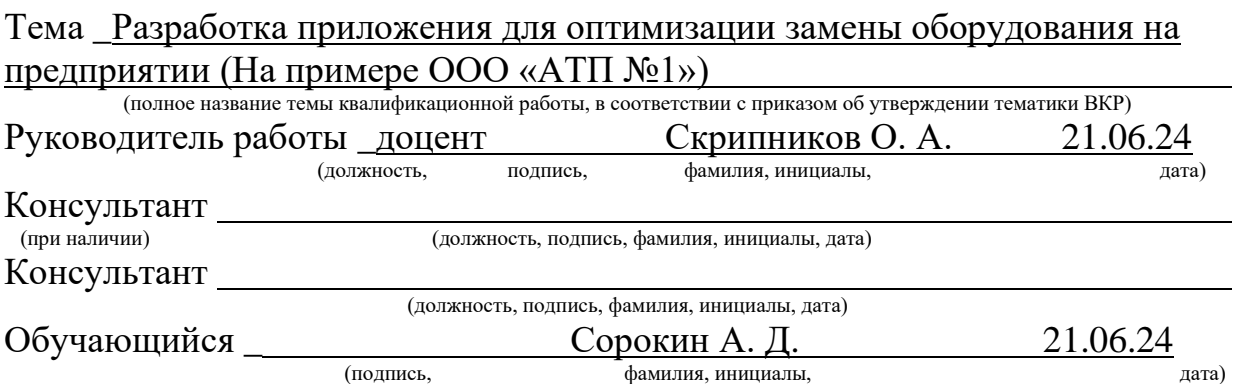

#### **ФЕДЕРАЛЬНОЕ АГЕНТСТВО МОРСКОГО И РЕЧНОГО ТРАНСПОРТА**

#### **Федеральное государственное бюджетное образовательное учреждение высшего образования «Государственный университет морского и речного флота имени адмирала С.О. Макарова» (ФГБОУ ВО «ГУМРФ имени адмирала С.О. Макарова») Воронежский филиал**

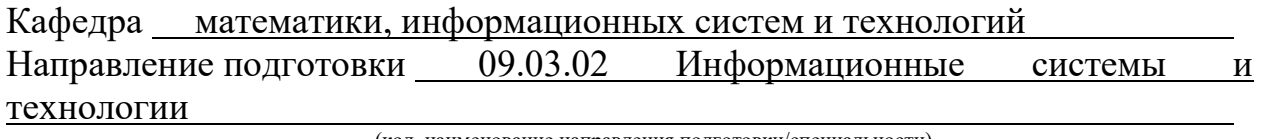

(код, наименование направления подготовки/специальности)

Форма обучения очная

УТВЕРЖДАЮ Заведующий кафедрой

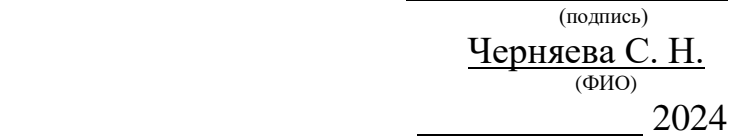

## **Задание на выпускную квалификационную работу**

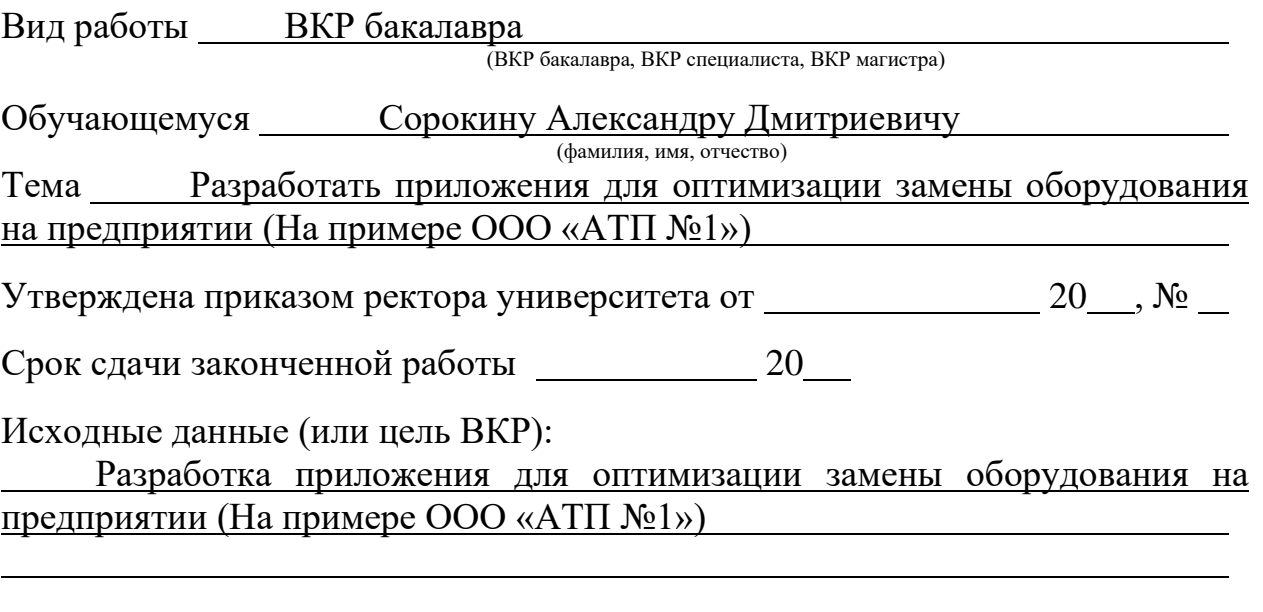

### Перечень подлежащих исследованию, разработке, проектированию вопросов (краткое содержание ВКР):

*(актуальность темы, цели и задачи ВКР; аналитический обзор литературных источников; постановка задачи исследования, разработки, проектирования; содержание процедуры исследования, разработки, проектирования; обсуждение результатов; дополнительные вопросы, подлежащие разработке; заключение – выводы по работе в целом, оценка степени решения поставленных задач, практические рекомендации; и др.)*

– Введение.Актуальность выбранной темы, цель и задачи ВКР

(наименование вопроса, раздела и его краткое содержание)

– Исследовательский раздел.

(наименование вопроса, раздела и его краткое содержание)

– Проектный раздел.

(наименование вопроса, раздела и его краткое содержание)

– Заключение. Выводы по работе в целом. Оценка степени решения

поставленных задач

(наименование вопроса, раздела и его краткое содержание)

Практические рекомендации

Перечень графического материала (или презентационного материала):

- 1. Титульный лист
- 2. Цель и задачи ВКР
- 3. Организационная структура предприятия
- 4. Обзор существующих методов оптимизации
- 5. Обзор существующих программных систем
- 6. Обзор существующих программных систем (продолжение)

7. Обзор существующих программных систем (продолжение)

8. Сравнение существующих программных систем с предлагаемым

### решением.

9. Описание архитектуры приложения

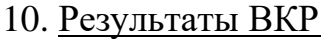

## Консультанты по разделам ВКР (при наличии):

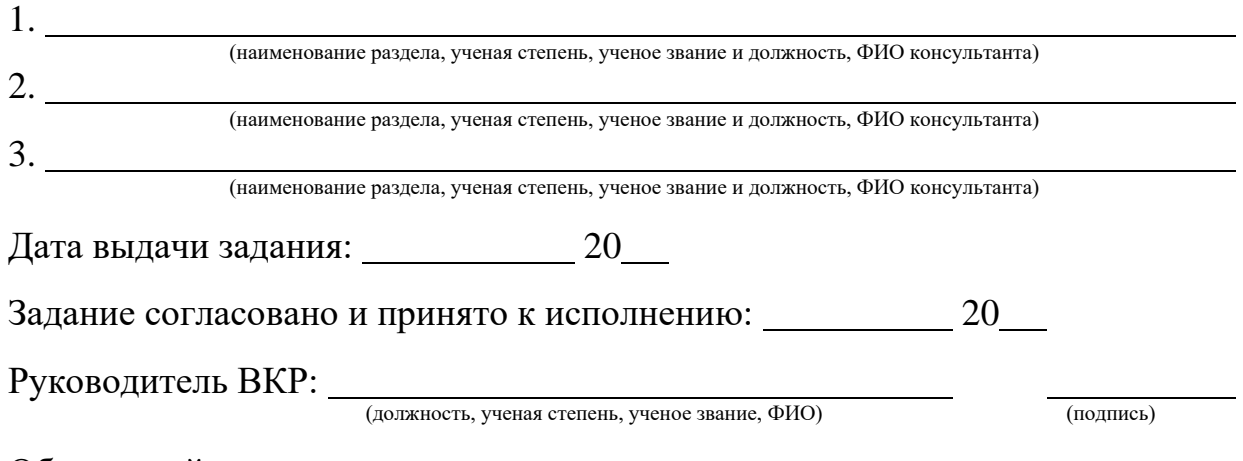

Обучающийся:

(учебная группа, ФИО) (подпись)

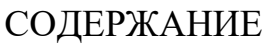

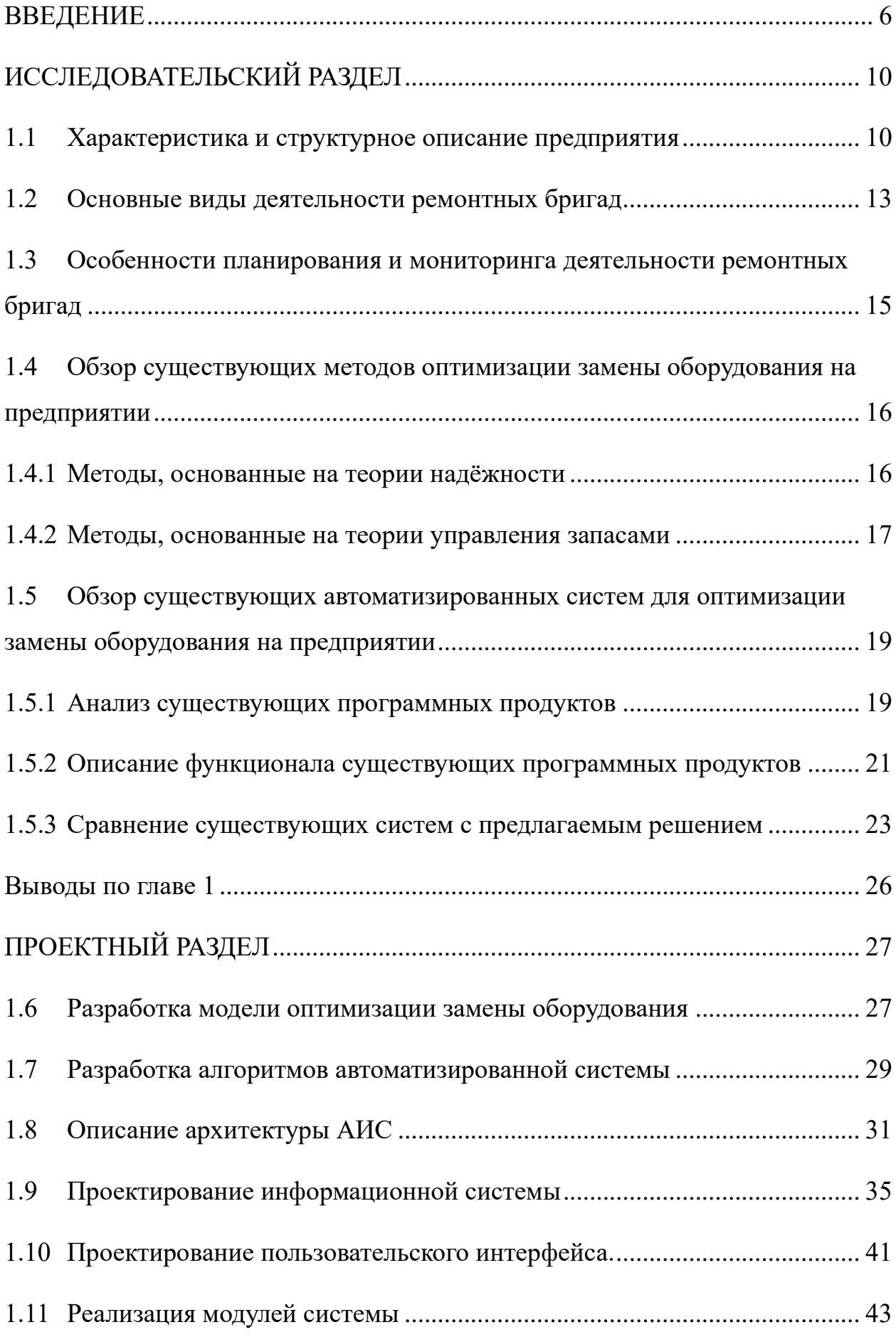

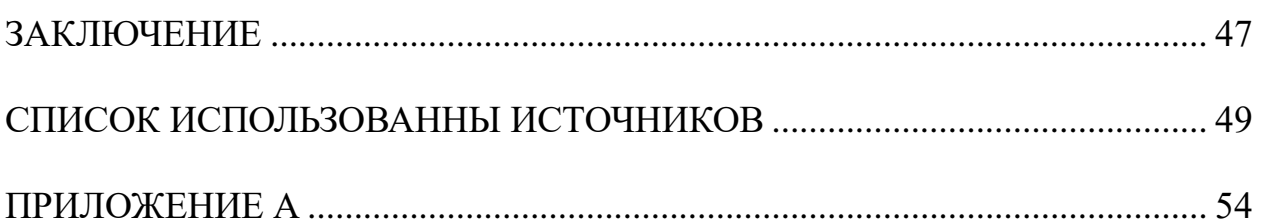

#### ВВЕДЕНИЕ

<span id="page-5-0"></span>Сегодня информацию рассматривают как один из основных ресурсов развития общества. В свою очередь разрабатываемые информационные системы и исследуемые технологии являются средством повышения производительности и эффективности выполняемых работ. Благодаря данным системам обработки данных, очень трудно представить передовые технологии, к которым стремится общество. Благодаря эффективному управлению экономикой на всех её уровнях, научным и практическим исследованиям, а также высокоуровневой система образования, выпускающей высококлассных специалистов, развитие данной отрасли происходит с невероятными темпами.

**Актуальность.** На современном предприятии ремонтные бригады выполняют большое количество ремонтных работ и следят за бесчисленным количеством различного оборудования, такое как производственные линии, объекты инфраструктуры, системы подачи необходимых материалов, системы жизнеобеспечения предприятия.

Планирование этих работ осуществляется путём составления графика ремонтных работ, и работ по своевременному обслуживаю. Как правило, оно составляется на месяц вперёд, и часто в этот процесс согласования вовлечено много людей, из-за чего, по моему мнению, происходят потери времени и сил сотрудников, и эффективность трудового процесса снижается. Эти, и другие недостатки данного способа распределения задач всё больше заставляют задуматься над созданием комплексного решения по автоматизации процессов ремонтных работ и замены оборудования на предприятии.

Выполнение плана ремонтными бригадами не контролируется в достаточной степени начальником технического отдела, не производится оценка выполненных работ, не регистрируются акты выполненных работ, корректировки в оборудовании и учёт затрат человеко-часов на то или иное действие с оборудованием. Затруднено составление стандартизированных отчётов и актов выполненных работ, так как они составляются вручную, и на

это уходит какое-то время. С целью повышения эффективности данного процесса, некоторые предприятия создают соответствующие автоматизированные информационные системы. Однако, они не в полной мере позволяют устранить все перечисленные выше недостатки. Не являются свободно распространяемыми и не в полной мере учитываю специфику деятельности различных предприятий.

Исходя и описанного выше, разработка автоматизированной информационной системы планирования и мониторинга деятельности ремонтных бригад (на примере ООО «АТП №1»), а также соответствующих моделей, методов и алгоритмов, лежачих в её основе, является актуальной задачей, решением которой объясняется выбор темы дипломной работы.

**Научная новизна** данной работы заключается в разработке математической модели автоматизированной системы планирования и мониторинга выполнения необходимых ремонтных работ оборудования на предприятии, которая позволяет производить оценку выполненных и предстоящих работ.

**Целью данной** дипломной работы является разработка прототипа АИС планирования и мониторинга ремонтных работ на предприятии.

Для достижения поставленной цели работы, необходимо выполнение следующих **задач**:

выполнить анализ работ в области моделирования и автоматизации управления ремонтными работами на предприятии;

разработать математическую модель АИС для планирования и мониторинга выполняемых ремонтными бригадами работ;

изучить существующие методы и алгоритмы, позволяющие производить планирование и оценку качества выполненных работ;

разработать функциональные требования к архитектуре АИС и прикладному программному обеспечению;

− сравнить различные средства реализации программного и информационного обеспечения АИС, и определить наиболее выгодный и подходящий для нужд предприятия вариант;

− произвести построение логической и физической модели базы данных для АИС;

− спроектировать экранные формы АИС и макеты стандартизированных выходных документов;

реализовать прототип ПО с использованием выбранных средств.

**Практическая значимость** заключается в разработке АИС, благодаря которой будет повышена эффективность процессов планирования и мониторинга выполненных работ для самих ремонтных бригад, начальника технического отдела и других участников данных процессов. Такая система сможет облегчить труд при планировании, избавить от необходимости самостоятельного составления отчётной документации, позволит осуществлять должный контроль за ходом выполнения рекомендаций производителей оборудования по плановому обслуживанию и замене оборудования, а также предостерегать от финансовых потерь и рисков для предприятия. У начальника технического отдела будет реализована возможность в полной мере контролировать ход выполнения работ и следить или корректировать план по предстоящим ремонтным работам, распределять задачи между ремонтными бригадами и вносить информацию о внеплановых технических работах. Так же ему будет доступен функционал для составления отчётной документации за сутки, неделю и месяц.

**Объектом исследования** данной работы являются планирование и мониторинг выполнения ремонтных работ на предприятии.

**Предметом исследования** являются модели, алгоритмы, методы и средства автоматизации для успешного и качественного планирования и мониторинга деятельности технического отдела на предприятии.

В **первой главе** произведён анализ существующих методов и программных продуктов, позволяющих производить планирование работ. Так же, осуществлён анализ моделей и их представлений.

Во **второй главе** приведены: результаты разработки математической модели автоматизированной информационной системы, а также методик, позволяющих производить планирование и оценку выполненных работ ремонтными бригадами; функциональные требования к программному обеспечению и архитектура АИС. Реализован прототип АИС, спроектированы экраны форм АИС, макеты выходных документов и создана база данных.

В **заключении** обозначен результат проделанной работы и выполненные задачи данной работы, приведена практическая значимость и обозначены перспективы развития данной системы.

## ИССЛЕДОВАТЕЛЬСКИЙ РАЗДЕЛ

<span id="page-9-0"></span>В главе 1 приведены характеристика и структурное описание предприятия, основные виды и особенности планирования и мониторинга деятельности ремонтных бригад на предприятии. Произведён подробный обзор ПО, анализированы существующие модели и выявлены недостатки в существующих методах решения данной задачи.

<span id="page-9-1"></span>1.1 Характеристика и структурное описание предприятия

Юридический адрес: 398017, Липецкая область, г. Липецк, ул. 9-го мая, д.67.

Генеральным директором является: Горькаев Александр Александрович.

Основной вид деятельности: «Аренда и управление собственным или арендованным недвижимым имуществом».

Сотрудники технического обеспечения следят за тем, чтобы в помещениях арендаторов всегда имелось отопление и электроснабжение, водоснабжение и грамотно выполнялось водоотведение.

Численность сотрудников организации составляет: 9 человек.

График работы: Будние дни с 08:00 до 17:00, перерыв с 13:00 до 14:00. Выходные дни: суббота и воскресенье.

Краткая история предприятия: Ранее на территории ОАО «Автопредприятие №1» располагалось ОАО «АТБ-1», занимавшееся поставками песка, гравия, асфальтобетона и прочих строительных материалов на городские стройки и по заказам от других предприятий. ОАО «АТБ-1» принимало участие в строительстве таких градообразующих предприятий, как ПАО «НЛМК» и ООО «Липецкий силикатный завод». При их участии были возведены такие объекты, как «Цех №3», Доменная печь №6 и другие важные объекты инфраструктуры заводов.

В результате тяжёлой экономической ситуации на предприятии, руководство приняло решение о переквалификации предприятия, и сменило

название на ОАО «Автопредприятие №1», с последующим изменением рода деятельности на сдачу в аренду помещений и территории под нужды арендаторов.

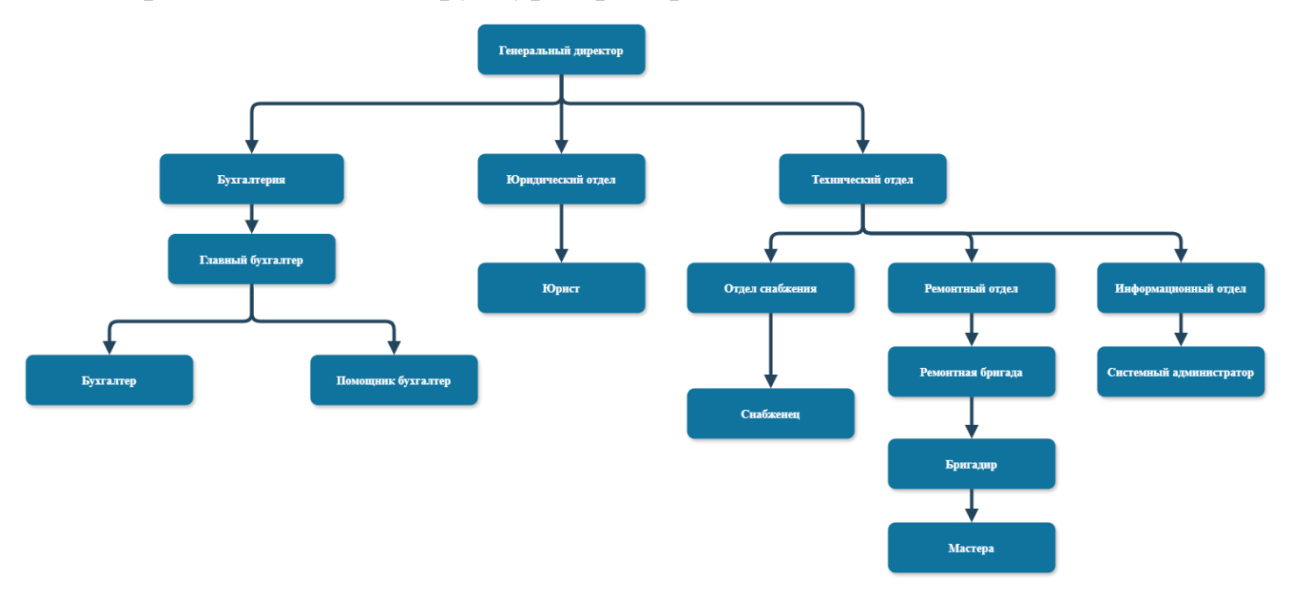

Организационная структура предприятия:

Рисунок 1 – Организационная структура предприятия ОАО «Автопредприятия №1»

Задачи сотрудников предприятия:

Генеральный директор:

− руководит всей деятельностью организации;

− обеспечивает законность деятельности компании;

− организует учет и делопроизводство;

− отвечает за увеличение показателей эффективности предприятия: прибыли, рентабельности, оборота;

− организует процесс найма и развития персонала, контролирует ресурсное обеспечение предприятия, проведение аттестации.

Главный бухгалтер и его подчиненные:

− организацию работы по постановке и ведению бухгалтерского учёта организации;

− формирование учётной политики в соответствии с законодательством о бухгалтерском учёте;

− ведение регистров бухгалтерского учёта на основе применения современных информационных технологий;

− обеспечение соблюдения финансовой и кассовой дисциплины, смет расходов, законности списания со счетов бухгалтерского учёта недостач, дебиторской задолженности и других потерь;

− обеспечение сохранности бухгалтерских документов и сдачи их в установленном порядке в архив.

Юрист:

− оформлять деятельность организации в русле существующего законодательства;

− не допускать нарушений закона, которые влекут убытки и издержки;

− взаимодействовать с контрагентами, партнерами, клиентами и государственными органами в интересах фирмы;

− применять на практике правовые нормы, полезные для интересов организации.

Снабженца:

− анализ и определение потребности, расчет количества заказываемых материалов;

− определение метода закупок;

− установление наблюдения за количеством, качеством и сроками поставок.

Бригадира и мастеров:

− организация работ на рабочих местах по установленному технологическому процессу;

− отслеживание состояния инструментария и оборудования, замена при необходимости;

− поиск и отбор новых специалистов в команду;

− мастера осуществляет разборку, ремонт, сборку и испытания сложных узлов и механизмов. Выполняет ремонт, монтаж нового и демонтаж

старого оборудования. Производит испытание, регулирование, наладку сложного оборудования, агрегатов и машин, сдачу после ремонта. Занимается изготовлением сложных приспособлений для ремонта и монтажа. Составляет дефектные ведомости на ремонт.

Системный администратор:

установка, настройка и обслуживание серверов, технического оборудования, ПО и других компонентов инфраструктуры;

− защита информации, включая управление доступом и антивирусными программами;

− резервное копирование и восстановление данных, защита от потери информации;

− обновление и улучшение информационной инфраструктуры с целью повышения ее эффективности и безопасности.

<span id="page-12-0"></span>1.2 Основные виды деятельности ремонтных бригад

Основным видом деятельности ремонтных бригад на данном предприятии является ремонт и обслуживание оборудования и механизмов. Данная деятельность включает в себя проведение плановых и внеплановых ремонтов замену деталей, комплектующих и узлов агрегатов, настройку и пусконаладку оборудования.

Ещё одной из основных задач ремонтных бригад является наблюдение за состоянием производственных помещений, проведение капитального или текущего ремонта зданий, кровли, фасадов, систем водоснабжения, водоотведения, отопления, вентиляции и энергообеспечения предприятия. Обслуживание инженерных систем и систем жизнеобеспечения цехов и производственных комплексов предприятия.

При поступлении заявки на проведение планового или внепланового ремонта оборудования, технический отдел направляет ремонтную бригаду на устранение неисправностей при внеплановом ремонте, или же на профилактический осмотр и диагностику оборудования, с последующей

заменой расходных материалов и деталей, которые подлежат замене по регламенту.

Так же ремонтные бригады из технического отдела задействуются при монтаже и демонтаже оборудования, его пусконаладке и проведении испытаний.

Во всех вышеперечисленных ситуациях за ремонтные бригады, правильность выполнения работ, своевременная сдача актов выполненных работ и соблюдение графика и регламента проведения ремонтных операций несёт ответственность бригадир. Он же и получает информацию о предстоящих и вносит акты выполненных работ в систему для составления отчётности перед руководством технического отдела. Ниже на рисунке 1 приведена диаграмма с помощью языка UML, на которой более детально показываются зависимости и упорядочена структура выполнения задач.

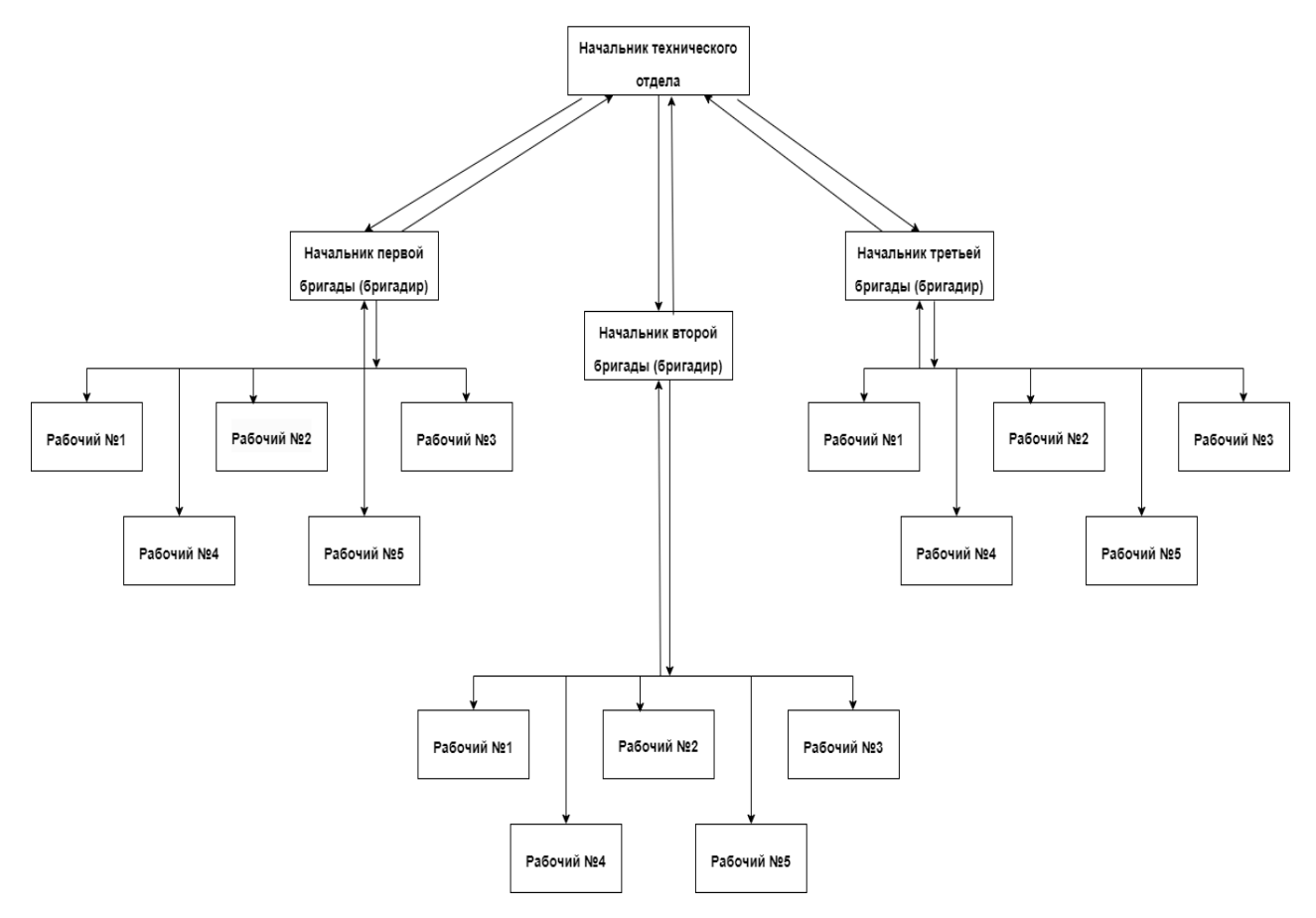

Рисунок 1 – Диаграмма UML. Структура технического отдела.

На рисунке 2 приведена диаграмма, на которой показан ход выполнения поставленных задач.

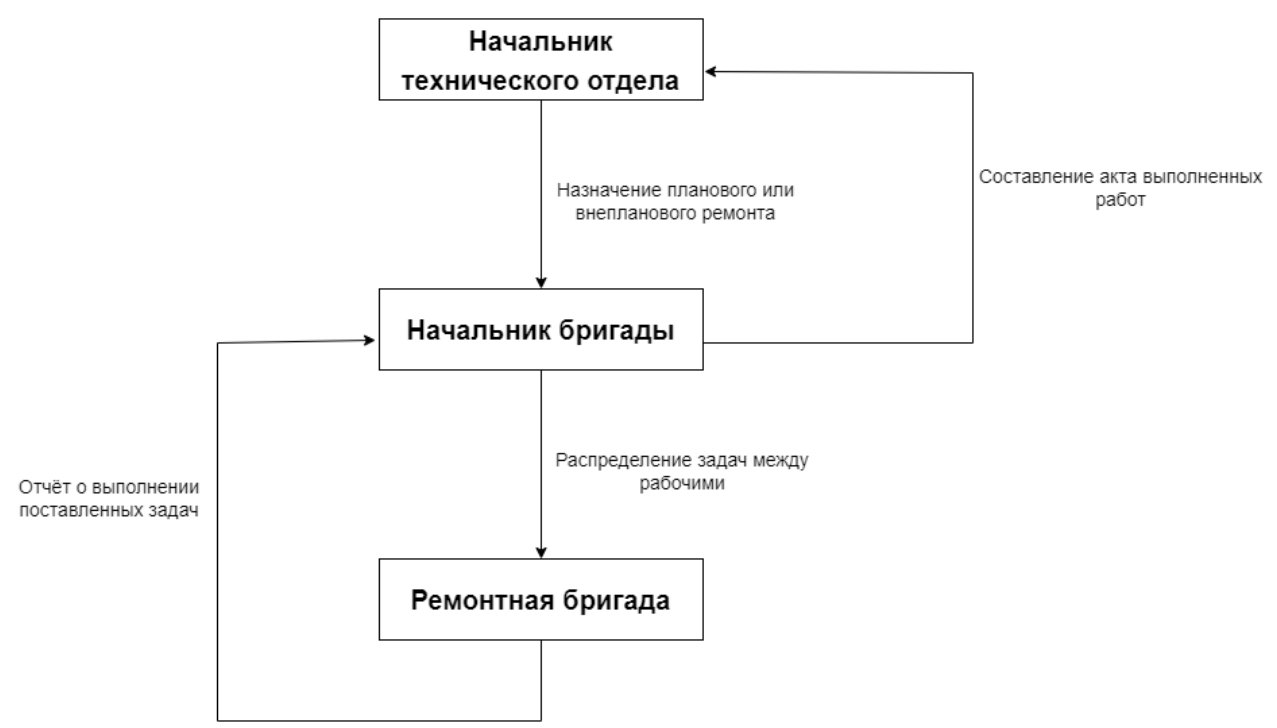

Рисунок 2 – Диаграмма UML. Ход выполнения поставленных задач.

# <span id="page-14-0"></span>1.3 Особенности планирования и мониторинга деятельности ремонтных бригад

Планирование графика трудовой деятельности для рабочих:

− определяет организацию трудовой деятельности ремонтных бригад и является основополагающим документом по планированию и учёту рабочего времени ремонтных бригад и технического отдела в целом;

− разрабатывается лично начальником технического отдела с учётом законодательных норм трудового кодекса, а также опасности и вредности производства, на котором трудятся рабочие;

− обсуждается и утверждается при согласовании с директором предприятия и начальником отдела кадров.

Годовой бюджет на деятельность технического отдела разрабатывается так же начальником технического отдела, при непосредственном участии бухгалтерии и согласовывается с директором предприятия.

В пределах годового бюджета технический отдел осуществляет свою деятельность, производит обслуживание оборудования, составляет отчёты по состоянию оборудования, выявляет непригодное оборудование и согласовывает его замену.

Обслуживание оборудования включает в себя деятельность ремонтных бригад, направленную на устранение возможных поломок, которые могут повлиять на деятельность предприятия или неблагоприятно сказаться на финансовой составляющей. Обслуживание подразумевает собой от простой инспекции оборудования и выявления на предмет дефектов деталей в различных узлах и механизмах, до замены расходных материалов, замены отдельных частей оборудования.

При выявлении непригодного для дальнейшей работы оборудования, производится составление актов о техническом несоответствии оборудования необходимым нормам, осуществляется расчёт стоимости демонтажа оборудования, закупки нового и последующего его монтажа на место.

# <span id="page-15-0"></span>1.4 Обзор существующих методов оптимизации замены оборудования на предприятии

1.4.1 Методы, основанные на теории надёжности

<span id="page-15-1"></span>Существую различные методы определения оптимальной замены оборудования, от которых можно извлечь ту или иную выгоду для предприятия, например:

Метод экспоненциального распределения, при котором мы выносим предположение, что отказ оборудования распределён по времени согласно экспоненциальному закону. Благодаря такому методу легко определить срок службы того или иного оборудования, и оптимально распланировать его замену или обслуживание.

Также, одним из самых популярных методов является метод экономической модели, при котором мы основываемся на экономические принципы и определяем оптимальное время замены с учётом стоимости

оборудования, его обслуживания и других факторов, влияющих на продолжительность его службы.

Ещё существует метод момента отказа. Он основан на теории надёжности, что позволяет определить время замены на основе вероятности отказа оборудования.

Основными факторами всех этих трёх методов являются техническое состояние, стоимость, срок службы и эффективность.

При учёте всех вышеперечисленных факторов, мы можем получить необходимый нам график по плановому обслуживанию и замене оборудования, при его устаревании, высоких энергозатратах, удорожании запчастей, узлов и агрегатов.

Перед заменой оборудования нужно произвести расчёт для нового. Определить точные потребности для предприятия, его производственную мощность и необходимые возможности для дальнейшего роста и развития предприятия. Сравнить различных производителей необходимого оборудования, изучить их технические характеристики и выбрать наиболее эффективный вариант. Найти квалифицированного поставщика выбранного оборудования для обеспечения надёжных гарантийных обязательств и сервисного обслуживания. Грамотно произвести монтаж нового оборудования и обучить персонал работе на новом оборудовании. Произвести пусконаладку и тестирование всех узлов при различных нагрузках, чтобы исключить дефекты при производстве и поломку оборудования.

#### 1.4.2 Методы, основанные на теории управления запасами

<span id="page-16-0"></span>Существует множество различных методов управления запасами, что позволяет отслеживать состояние склада, но применяя его к замене оборудования, предприятие может грамотно распределять место на складе под запчасти и расходники для оборудования. Некоторые популярные методы приводятся ниже:

Метод ABC-анализа, основанный на классификации запасов по их значимости. В модели АИС по оптимизации замены оборудования на предприятии он применяется для определения необходимых деталей и оборудования по категориям, от наиболее важных до наименее важных. С помощью такого метода можно держать определённое количество наиболее важных и необходимых деталей. А те детали, которые не так часто требуют замены, не требуются в большом количестве.

Метод Just-In-Time. Предполагает минимизацию запасов в целом, и заказ необходимых деталей точно в срок для улучшения эффективности использования ресурсов. За счёт точного планирования предстоящих ремонтных работ и обслуживания оборудования можно минимизировать затраты на оборудование или запасные части и сохранить свободное пространство на складе.

Метод EOQ (Economic Order Quantity). Он имеет сходство с другими вышеперечисленными методами, но его преимуществом является оптимизация уровня запасов и заказов. Благодаря данному методу минимизируются затраты на хранение и заказ необходимого оборудования и запасных деталей. С помощь него можно определить оптимальный момент для его замены с точки зрения экономической эффективности для предприятия.

Основной целью данной модели является нахождение такого объёма деталей и механизмов, при котором суммарные затраты на заказ, доставку и хранение будут минимальны. Где EOQ это экономический размер заказа,  $D$ объём заменяемых деталей и оборудования, S – стоимость заказа оборудования и деталей, H – стоимость хранения оборудования. Формула для расчёта по модели EOQ выглядит следующим образом:

$$
EOQ = \sqrt{(2DS)/H} \tag{1}
$$

Метод MPP (Material Requirements Planning). Он основывается на потребностях в комплектующих для оборудования. Предприятие может

оптимизировать производственные процессы, и тем самым снизить затраты на запасы и обслуживание своего оборудования. Сначала определяются потребности предприятия по необходимому оборудованию. Затем производится планирование закупок необходимого оборудования и запасных деталей, при этом учитываются запасы по оборудованию на складе.

> <span id="page-18-0"></span>1.5 Обзор существующих автоматизированных систем для оптимизации замены оборудования на предприятии

#### 1.5.1 Анализ существующих программных продуктов

<span id="page-18-1"></span>На предприятии для решения задачи по оптимальной замене оборудования можно использовать множество программных продуктов, которые упрощают процесс и повышают эффективность работы предприятия. Это могут быть open-source проекты, так и программные решения от крупных IT-компаний рынка. Вот некоторые из них:

ERP-системы. Существует множество готовых систем, построенных на модели Enterprise Resource Planning, самые популярные это SAP, Oracle ERP, Microsoft Dynamics. Благодаря таким системам каждый из работников предприятия может самостоятельно управлять необходимыми ему бизнеспроцессами, а в нашей теме это относится к управлению оборудованием, запасами деталей и др. Ниже представлен пример интерфейса ERP-системы.

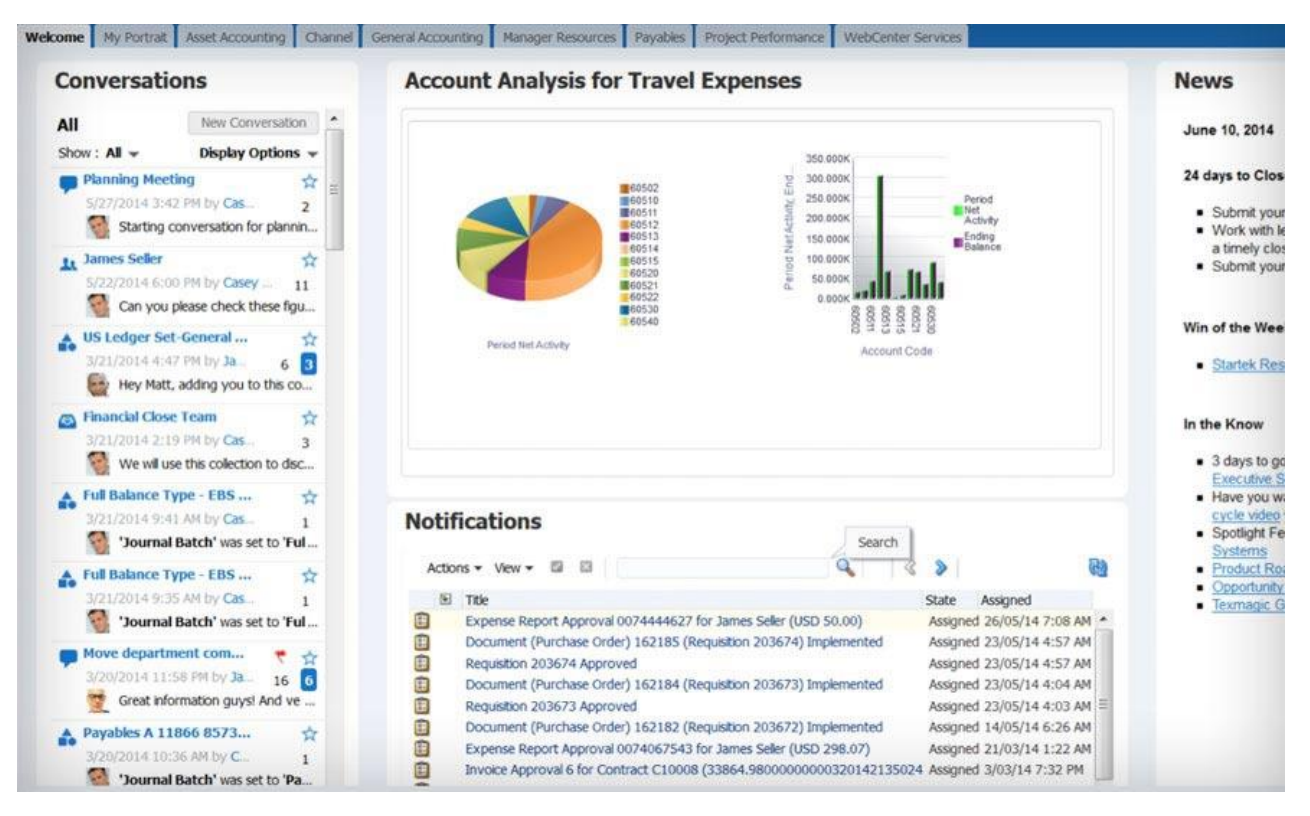

Рисунок 3 – Интерфейс ERP-системы на примере программного продукта Oracle ERP

Системы управления активами. Более известные как IBM Maximo Asset Management, Infor EAM и Oracle EAM. Такие системы позволяют управлять жизненным циклом оборудования, оптимизировать расходы на обслуживание и грамотно распланировать его замену и обновление. Пример интерфейса системы управления активами представлен ниже на рисунке 4.

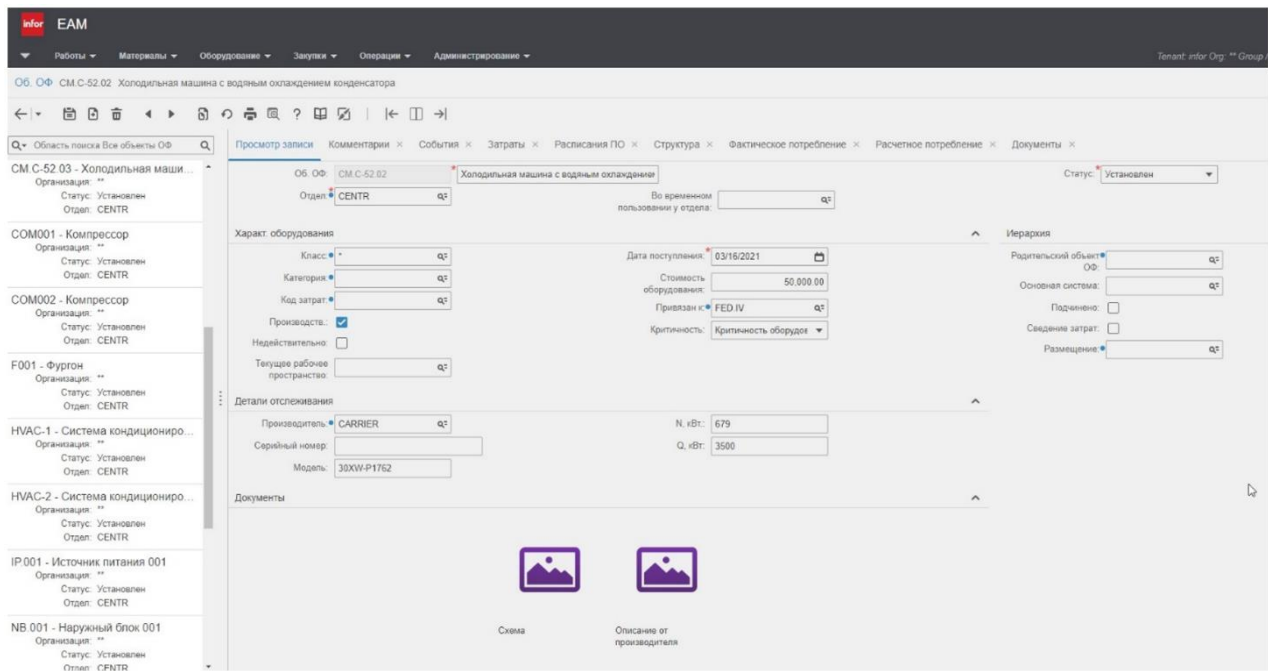

## Рисунок 4 – Интерфейс системы управления активами на примере программного продукта Infor EAM

IoT-платформы. Самые распространённые из них – Microsoft Azure IoT, AWS IoT и IBM Watson IoT. Они позволяют собирать и анализировать данные с оборудования в реальном времени, прогнозируют отказы и оптимизируют процессы обслуживания. Благодаря облачной инфраструктуре, данные с оборудования постоянно обновляются и операторы могут наблюдать за этим, вносить корректировки и принимать решения во внештатных ситуациях. Пример интерфейса IoT-платформы на рисунке 5.

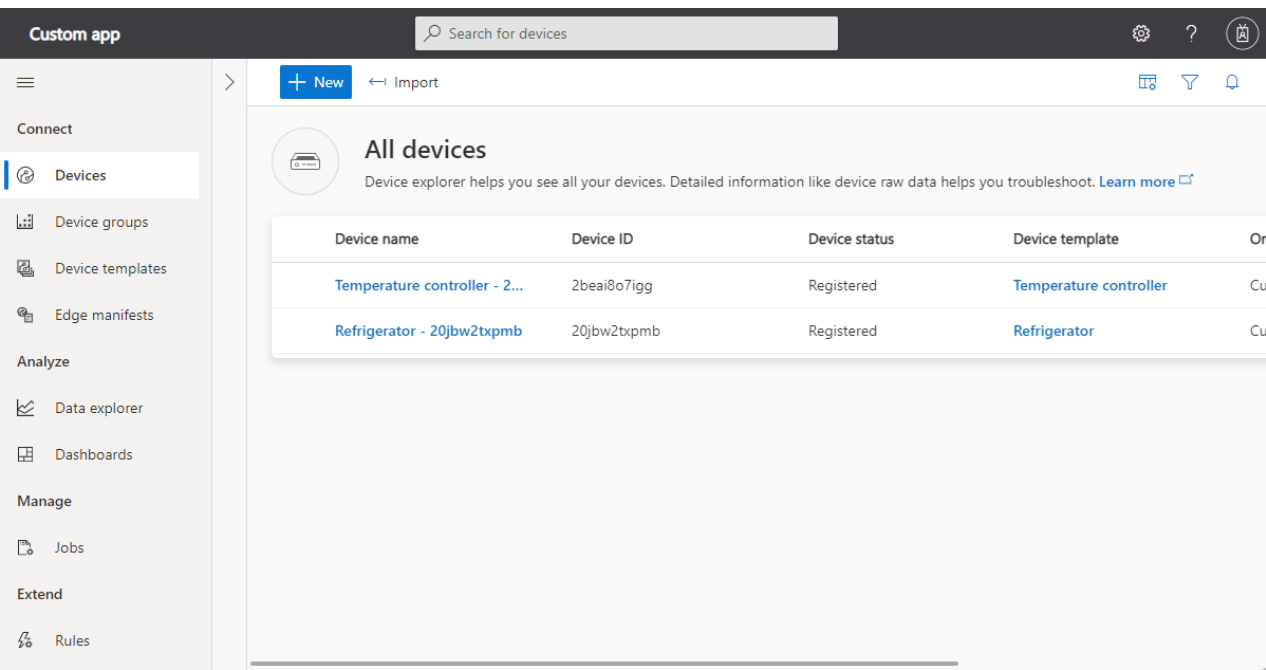

Рисунок 5 – Интерфейс IoT-платформы на примере программного продукта Microsoft Azure IoT

# 1.5.2 Описание функционала существующих программных продуктов

<span id="page-20-0"></span>Рассмотрим функционал каждого из вышеперечисленных существующих программных решений для оптимальной замены оборудования.

Oracle ERP предоставляет целый ряд функций для решения поставленной в данной работе задачи. Эта система позволяет отслеживать и управлять запасами на складе. Удобно для отслеживания остатков расходных деталей и необходимых узлов и агрегатов, которые в скором времени понадобятся для обслуживания оборудования.

Так же, одной из сильных качеств данной программы является аналитика и отчётность. Данный функционал удобен для начальника технического отдела и бригадиров. С помощью данной функции они могут просматривать статистику ремонтов по оборудованию, из чего можно сделать вывод о его надёжности, отказоустойчивости и эффективности; создавать стандартизированные отчёты по выполненным ремонтным работам. А также позволяет управлять персоналом, создавать задачи, планировать рабочие графики и расписание для распределения нагрузки на линию.

Исходя из всего сказанного выше, Oracle ERP как автоматизированная информационная система обеспечивает комплексный подход к управлению техническим отделом, повышая его эффективность.

Infor EAM – это ПО для управления активами и оборудованием предприятия. Благодаря этому программному комплексу можно эффективно планировать и производить замену устаревшего оборудования, что в последствии снижает риски простоев и повышает производительность.

Функционал программного комплекса схож с ERP-системами, но есть и отдельные функции, являющиеся преимуществом. EAM-системы позволяют мониторить выполнение плана, контролировать сроки и бюджет, анализировать эффективность проведённых мероприятий. Inform EAM позволяет прогнозировать риски отказов и простоя оборудования и позволяет предпринять мер по их предотвращению.

Все вышеперечисленные программные комплексы являются ПО, развёртываемое на мощностях самого предприятия. В то время как Microsoft Azure IoT является облачной платформой, и не требует множество оборудования для аналитики и сбора данных с предприятия. Так же эта

платформа предоставляет широкий спектр инструментов и сервисов для мониторинга и управления.

Microsoft Azure IoT производит сбор и анализ данных с различных устройств предприятия. Такая ценная информация позволяет принимать решения на основе потоковых данных в реальном времени. Так же данная платформа удобна тем, что позволяет удалённо управлять устройствами и замечать изменения в работе систем.

Подводя итог, самым сильным инструментом является Microsoft Azure IoT. Он достаточно гибкий для использования, не требует развёртывания системы на мощностях предприятия и способен оперативно доставлять информацию ответственным лицам.

## 1.5.3 Сравнение существующих систем с предлагаемым

#### решением

<span id="page-22-0"></span>В нынешней экономической и политической ситуации в мире, развертывание и поддержка существующих программных комплексов для решения поставленных задач достаточно затруднительна. Зарубежные компании-разработчики, предлагающие свои продукты, ушли с российского рынка, что не позволяет приобретать лицензионное ПО, получать техническую поддержку и своевременные обновления программного обеспечения. На российском рынке представлено недостаточное количество различных предложений, а также качество и эффективность предлагаемых отечественных решений не соответствует ожиданиям заказчиков и сильно проигрывает в сравнении с зарубежными предложениями.

Предлагаемая мной разрабатываемая автоматизированная информационная система заимствует основные функции у зарубежных аналогов, повышая эффективность предприятия, а также включает в себя ряд своих уникальных систем.

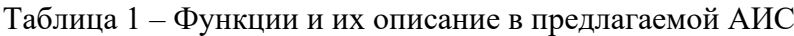

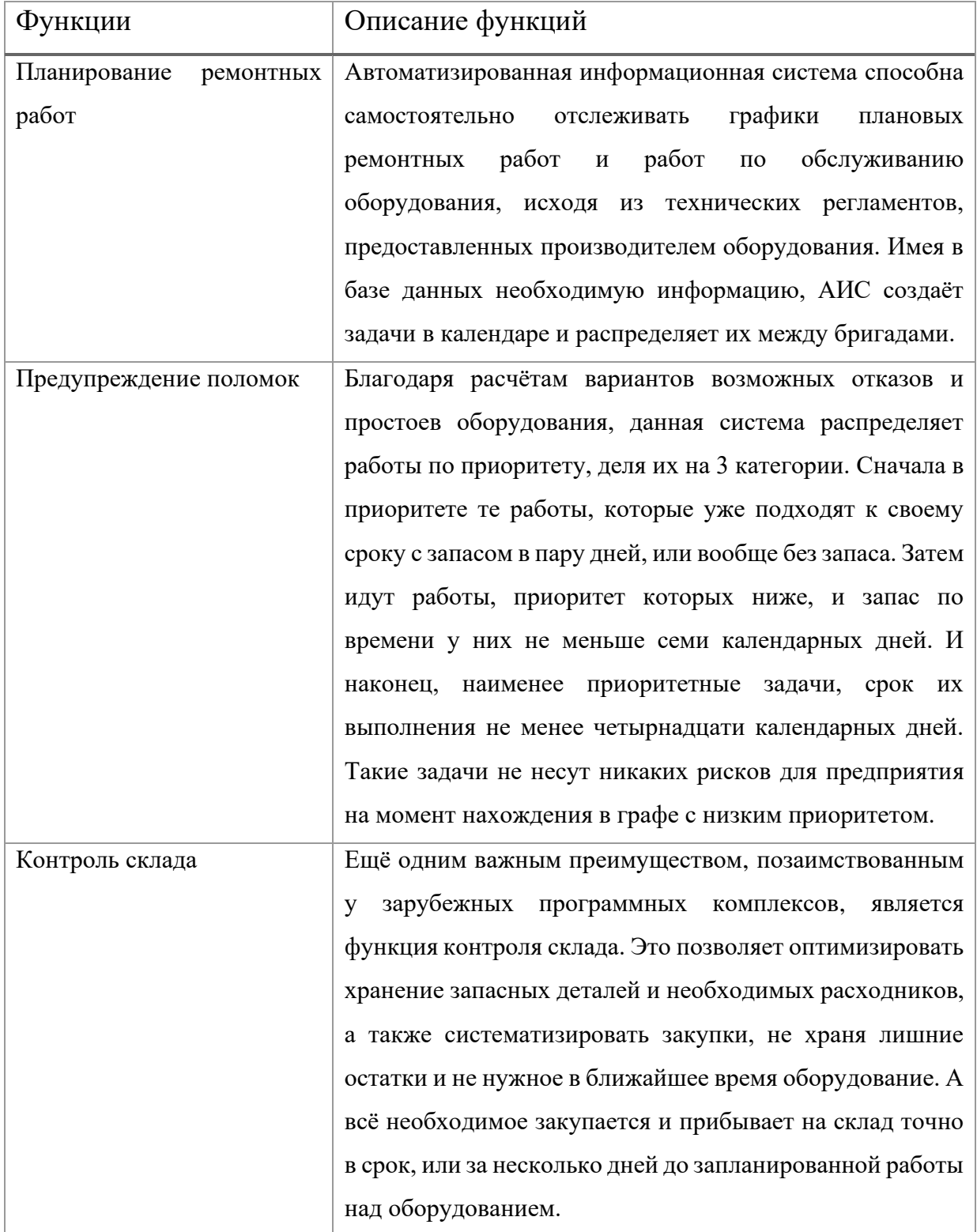

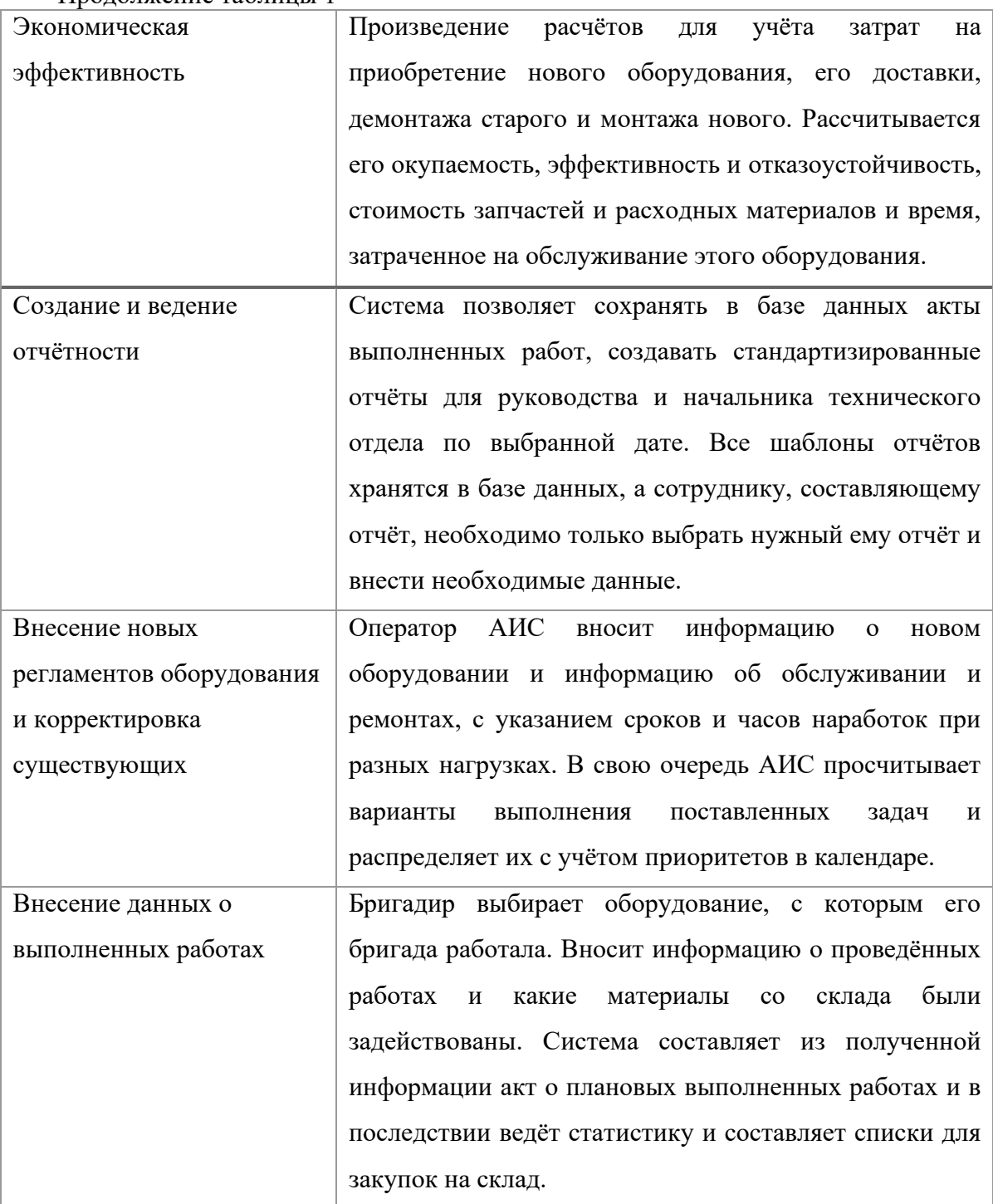

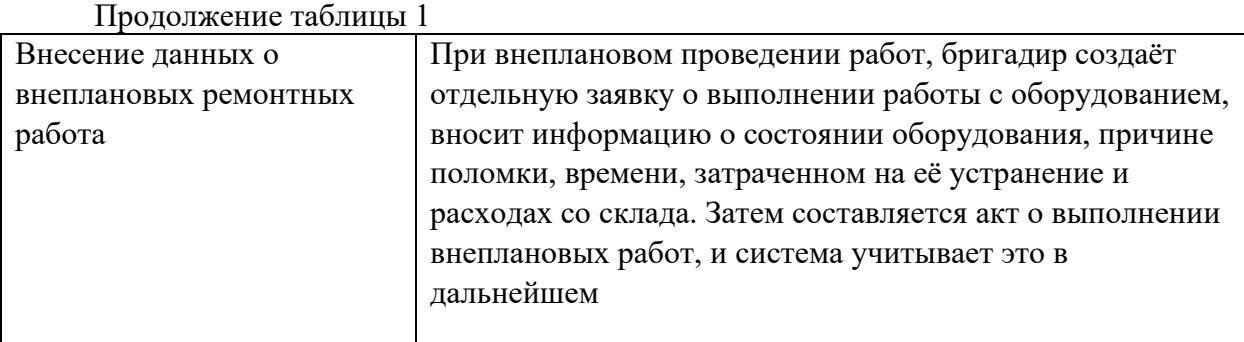

Выводы по главе 1

<span id="page-25-0"></span>В первой главе приведён анализ методов, программных продуктов и моделей в области планирования оптимальной замены оборудования на предприятии:

- − описана основная деятельность технического отдела предприятия;
- − описана структура предприятия;
- − приведены популярные методы используемых систем и программных комплексов в данной сфере;
- − произведён обзор существующего программного обеспечения и выявлены сильные и слабые стороны каждого;
- − проведён сравнительный анализ ПО с разрабатываемой автоматизированной информационной системой по критериям моделей, методов реализации и другого функционала.

Существующие АИС, несмотря на большие функциональные возможности, не позволяют выполнять поставленные перед ними задачи процесса планирования замены оборудования на предприятии, в виду отсутствия их поддержки и возможности получать своевременные обновления из-за сложившейся экономической и политической ситуации в мире.

## ПРОЕКТНЫЙ РАЗДЕЛ

<span id="page-26-0"></span>Во второй главе приведены: результаты математического моделирования, разработки методик, позволяющих выполнять поставленные задачи и производить качественное планирование с экономической и трудоёмкой точки зрения. Разработаны алгоритмы сбора и обработки данных, прогнозирования срока службы, расчёта оптимального времени для проведения технических работ и принятию решений по замене оборудования. Описана и визуализирована архитектура разрабатываемой АИС. Спроектированы и реализованы интерфейсы пользователей, модули системы. Так же осуществлено настройка, тестирование и отладка автоматизированной системы.

<span id="page-26-1"></span>2.1 Разработка модели оптимизации замены оборудования

При принятия решении о замене оборудования, необходимо учитывать поставленные цели для нового оборудования. Это могут быть как обновление установок на более производительные, энергоэффективные или более отказоустойчивые. Так же не маловажным фактором при выборе техники является стоимость его технического обслуживания. Для финансовой составляющей организации это очень важный фактор, ведь от этого зависит окупаемость оборудования.

Для точного подсчёта для проведения работ о замене систем, следует собирать техническую информацию об установках и следить за его техническим состоянием, производить анализ состояния и составлять отчёты и рапорта для принятия решений.

После проведения анализа состояния оборудования, производится анализ рынка предлагаемых систем. Это позволяет подобрать наиболее благонадёжного поставщика, который будет осуществлять гарантийные обязательства, вовремя поставит оборудование, имеет базу необходимых деталей для его последующего технического обслуживания и может гарантировать приемлемую цену в рамках выделенного предприятием на эту процедуру бюджета.

После определения поставщика и модели необходимого оборудования, следует разработать план его замены. Учитывается затрачиваемое время и люди на демонтаж старой установки, подготовку места под установку новой, сам монтаж оборудования, настройка и пусконаладка. Во время выполнения всех этих этапов должен осуществляться контроль всех действий ответственными за каждый этап людьми. При возникновении любых затруднений, должно быть обеспечено оперативное решение всех проблем, с минимизацией задержек и простоев линии производства.

Главной целью всех этих мероприятий является минимизация общих затрат при процедуре замены оборудования. Ведь во время проведения данных манипуляций, теряется производственная мощность предприятия, а это негативно сказывается на её финансовой модели. При грамотном планировании проведения этого мероприятия, снижается затрачиваемое время на замену, что приводит к минимизации потерь. Именно эта функция является основной в разрабатываемой автоматизированной информационной системе.

Ограничениями при проведении данных мероприятий могут стать бюджетные ограничения, что не позволит приобрести необходимое оборудование по приемлемой для организации цене; время, так как из-за непредвиденных обстоятельств могут возникнуть задержки на каждом из этапов, что приведёт к увеличению простоя; качественные, ведь брак на производстве закупаемых установок тоже может быть и наконец экологические нормы, которые по закону нужно соблюдать, а это может повлечь за собой дополнительные траты на установку фильтров и систем очистки.

В разрабатываемой АИС учитываются стандарты и законодательные требования в области информационной безопасности, что позволяет хранить данные об оборудовании, не боясь утечки. Разрабатываемая АИС предлагает увеличение производительности и эффективности предприятия с помощью предлагаемых функций. Так же данная АИС может интегрироваться с другими системами и технологиями, применяемыми на предприятии.

При выборе метода оптимизации замены оборудования нужно учитывать такие факторы как:

- 1. Сложность задачи. Процесс замены оборудования на новое является достаточно сложным и имеет большое количество факторов и ограничений. Целесообразней всего использовать для создания автоматизированной информационной системы решения таких задач метод динамического программирования.
- 2. Стохастические элементы. Они позволяют явно представлять неопределённость входных данных в нашей модели. Метод Монте-Карло используется для выборки стохастических элементов с целью проведения вероятности моделирования. Так же, наиболее эффективным является метод метаэвристики.
- 3. Временные ограничения. Порой задача требует наиболее быстрого решения и необходимо учитывать все временные ограничения. Для этого лучше всего подходит метод оптимизации, который обеспечивает быструю сходимость к оптимальному решению.

В целом, можно использовать каждый из этих методов для решения поставленной перед разрабатываемой АИС задачей. Результат будет зависеть только от особенностей задачи и требований к решению.

<span id="page-28-0"></span>1.6 Разработка алгоритмов автоматизированной системы

Для сбора аналитических данных для АИС необходимо установить датчики и сенсоры, позволяющие производить мониторинг состояния оборудования. Они позволят собирать такие необходимые данные как температура и влажность с термометров в цеху, частоту и усилие вибраций установок, уровень износа трущихся деталей и другие важные параметры, которые влияют на работоспособность оборудования. В последствии эти данные собираются в единое целое и отправляются в центральную информационную систему для дальнейшей обработки.

Обработка данных, приходящих с оборудования, позволяет анализировать их и принимать решения для предотвращения рисков, просчитывать возможные отказы оборудования из-за различных условий. Планирование позволит определить оптимальные сроки по проведению технического обслуживания и замены непригодных установок. А учитывая прогнозы возможных отказов, такой план будет более детальный и грамотный.

Используемые данные о состоянии оборудования после проведения анализа и планирования в последствии послужат паттерном для последующего технического обслуживания.

Алгоритм решения задачи:

Для создания алгоритма, введём такие обозначения, как возраст оборудования, обозначаемый как t лет; расходы на содержание оборудования, остаточная стоимость оборудования и цена нового оборудования, а также прибыль от старого оборудования, обозначаемое как P. Тогда у нас получится.

$$
Fn(t) = \max \begin{cases} L(t) - R(t) & (2.8) \\ L(0) - R(0) + P(t) - P \end{cases}
$$

$$
Fn-1(t) = \max\begin{Bmatrix} L(t)-R(t) \\ L(0)-R(0)+P(t)-P+Fn(1) \end{Bmatrix}
$$
 (2.9)

$$
Fn - 1(t) = \max \begin{Bmatrix} L(t)R(t) \\ L(0) - R(0) - P \end{Bmatrix}
$$
 (2.10)

Таким образом, разработанные алгоритмы для прогнозирования срока службы оборудования нацелены на повышение эффективности работы систем, уменьшения расходов на его обслуживание и замену, а также повысит надёжность и безопасность работы информационных систем предприятия.

### <span id="page-30-0"></span>1.7 Описание архитектуры АИС

Разрабатываемая информационная система является гибким и масштабируемым под нужды предприятия программным продуктом. Основными её компонентами являются база данных, модуль управления, модуль аналитики и прогнозирования, модуль интеграции с другими компонентами и модуль мониторинга.

Более подробная схема архитектуры автоматизированной информационной системы представлена ниже на рисунке 6.

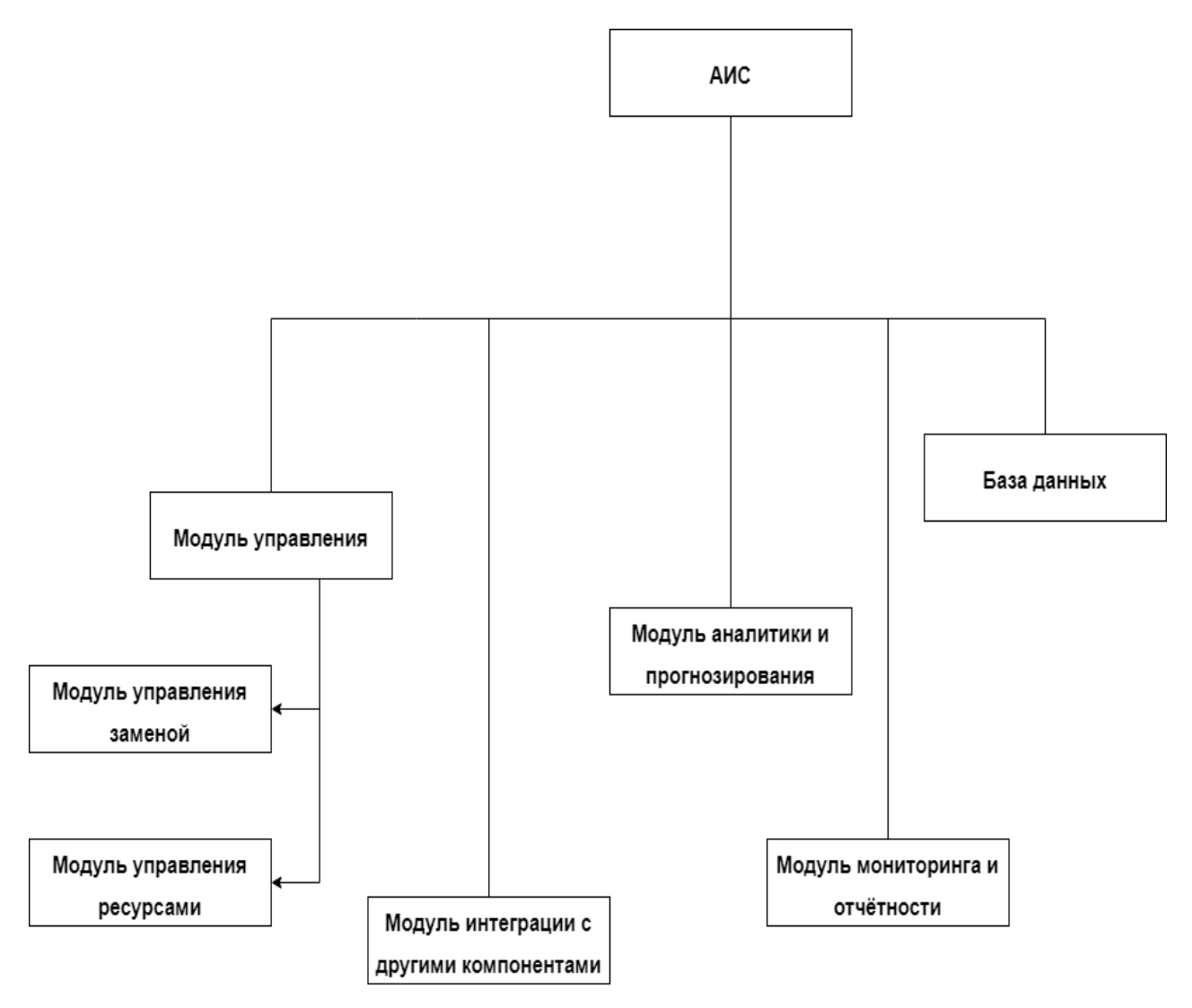

Рисунок 6 – Архитектура АИС.

Модуль управления включает в себя два подмодуля, модуль управления заменой и модуль управления ресурсами. Модуль управления заменой позволяет планировать и контролировать процесс замены оборудования, включая составление бюджета на необходимое оборудование, его согласование, выбор наилучшего поставщика, оформление документов и отслеживание выполнения назначенных работ. С помощью этого модуля получается определить оптимальный срок эксплуатации и технические характеристики новых установок.

Модуль управления ресурсами выполняет задачи по автоматизации процесса учёта и контроля оборудования. В его функционал входит создание каталога оборудования, отслеживание его состояния и своевременная подача документации по оборудованию для планирования сроков выполнения работ по оборудованию, а также своевременной закупке необходимых материалов и расходников. Этот модуль помогает проводить распределение бюджета на обновление старых установок и осуществляет контроль расходов на их замену.

Интеграция с другими компонентами подразумевает под собой управление такими системами как «управление складом» и системой учёта финансов, для обмена данными и согласованием необходимых процессов.

Модуль аналитики и прогнозирования обеспечивает проведение аналитических расчётов по состоянию оборудования, различных факторов, воздействующих на него, и выявляет потенциальные риски поломок и выходов из строя различных узлов агрегатов. Используя эти данные, можно добиться максимального срока службы без потерь эффективности и производительности.

Модуль мониторинга и отчётности. Функция, позволяющая избавить сотрудников организации от рутинных процессов создания отчётов и составления актов выполненных работ. Им не нужно заново каждый раз составлять необходимый отчёт. Благодаря разработанному интерфейсу ответственным за отчёты лицам остаётся лишь внести нужные данные в

необходимые графы в интерфейсе, а система сформирует отчёт и зарегистрирует его в базе данных самостоятельно.

База данных. Хранилище информации, собираемой со всех датчиков и систем, данных мониторинга, отчётов, каталогов оборудования, финансовых затрат на это оборудование, планов работ и каталогов рекомендаций производителя оборудования по проведению ремонтных работ и сроков этих работ.

Помимо приведённой архитектуры, так же следует рассмотреть архитектуру функций пользователя данной АИС. Она представлена на рисунке 7.

На представленной архитектуре мы видим основные и служебные функции. Служебными может воспользоваться сотрудник информационного отдела или оператор АИС. Для выдачи доступов к системе и настройке личного кабинета. Так же в служебные функции входит управление данными. Оператор автоматизированной информационной системы может изменять данные в базе, вносить и удалять новые рекомендации по техническому обслуживанию от производителей.

Функция формирования отчётов вынесена отдельной вкладкой, в которой пользователю доступны выборка актов выполненных работ за определённый период. Составление стандартизированных отчётов по выборке, их просмотр, отправка руководству, сохранение в базе данных или печать.

Просмотр актов выполненных работ. Ответственные за обеспечение качественного выполнения обслуживания и замены лица могут просматривать составленные акты выполненных работ для детального анализа проведённых мероприятий.

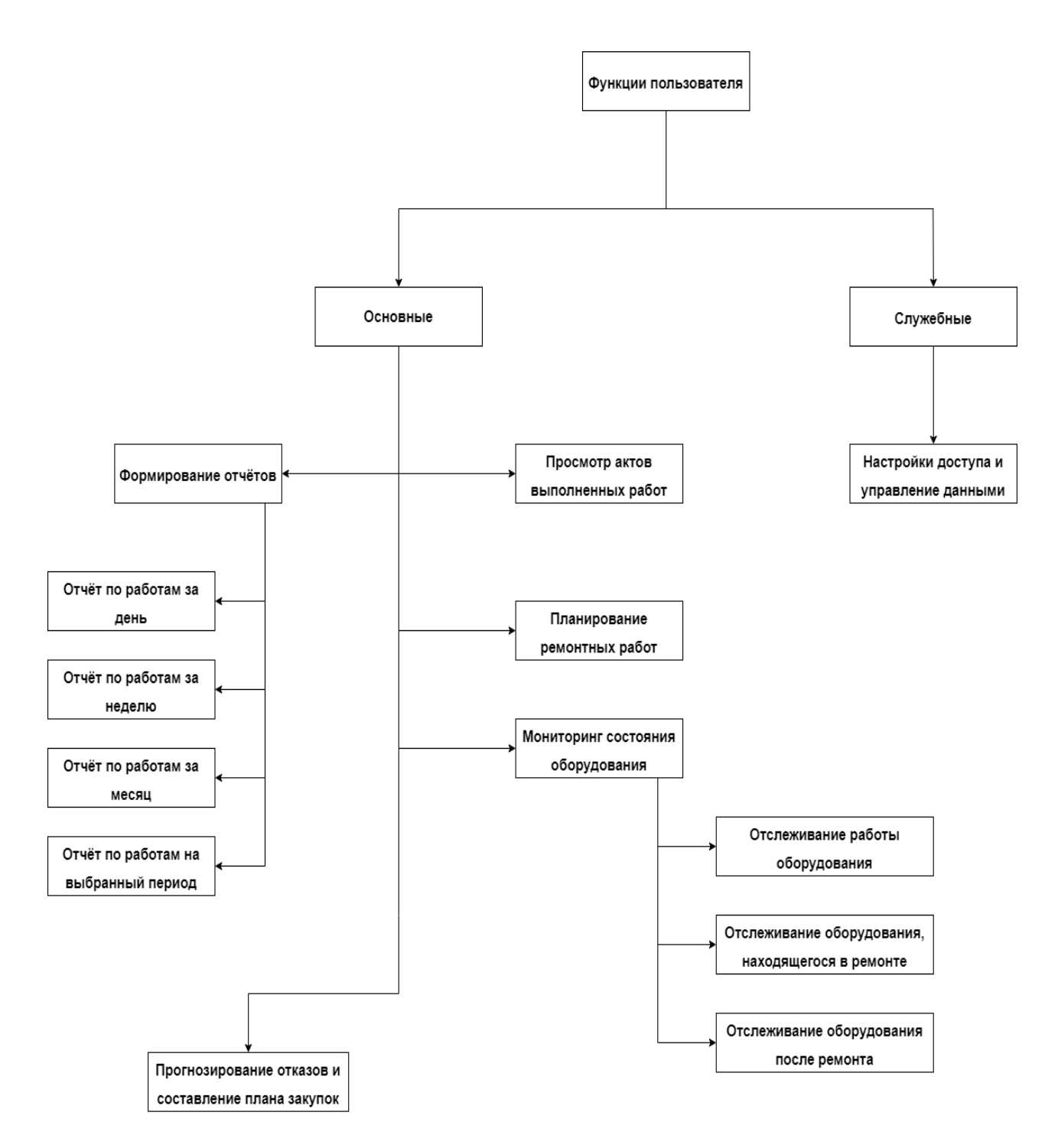

Рисунок 7 – Архитектура функций пользователя АИС

Экран прогнозирования отказов и составления плана закупок. Здесь расположены сообщения от АИС о возможных отказах оборудования и факторов, влияющих на это. Здесь регистрируются все внешние факторы, от нарушения норм температуры и влажности в помещениях, которые воздействую на узлы и агрегаты оборудования, приводя их в негодность.

Экран планирования ремонтных работ. На данной вкладке система выдаёт сообщения о близлежащих ремонтных работах. Показывается график запланированных работ на неделю. Есть возможность передвинуть заявки по ремонту в рамках возможных сроков. Также есть функция ручного распределения среди бригад выбранного оборудования.

<span id="page-34-0"></span>1.8 Проектирование информационной системы

Для начала выберем платформу и язык программирования для реализации системы.

Программирование на языке должно отражает внутренние понятия и концепций. Высокоуровневые языки позволяют сильно упростить моделирование. Главными критериями выбора ЯМ являются:

- − проблемная ориентация;
- − возможность проведения сбора и анализа собранных данных;
- − эффективное быстродействие;
- − простота проведения отладки кода;
- − читаемость.

Процедурные языки высокого уровня обладают этими свойствами. Для моделирования можно использовать языки имитационного моделирования (ЯИМ) и языки общего назначения (ЯОМ). Наиболее выгодными можно считать ЯИМ.

Недостатки ЯИМ:

- − минимальная эффективность рабочих систем;
- − сложность отладки всех процессов, блоков и классов;
- − недостаток документации по платформе и коду.

Основные функции языка программирования:

− согласование системного и машинного времени;

− распределение описываемой системы.

Специализированные языки, такие как языки автоматизированной обработки информации (ЯИМ) располагаю программными особенностями и понятиями, какие не встречаются в языках всеобщего назначения (ЯОН). К ним относятся:

**Комбинирование.** Синхронно проходящие в реальных системах движения воображаются с помощью через поочерёдно функционирующую ЭВМ. Языки имитационного моделирования позволяют обойти эту трудность путем введения понятий системного времени.

**Размер.** Языки моделирующего прогнозирования применяют динамическое распределение памяти (компоненты модели системы проявляются в оперативной памяти и исчезают в зависимости от текущего состояния). Результативность прогнозирования добивается вдобавок применением блоковых конструкций: блоков, подблоков и т.д.

**Изменения.** Языки моделируемого прогнозирования учитывают обработку списков, отображающих изменения состояний процесса функционирования имитируемой системы на системном уровне.

**Взаимосвязь.** Для отражения наибольшего числа связей между составляющими модели в статике и динамике языки моделирующего прогнозирования включают системно санкционированные закономерные способности и реализацию концепции множеств.

**Стохастичность.** Языки моделирующего прогнозирования применяют особые программные генераторы последовательностей случайных чисел, программы преображения в соответствующие законы распределения.

**Анализ.** Языки моделирующего прогнозирования учитывают системные способы статистической обработки и анализа итогов моделирования. Особенно популярными языками прогнозирования представлены ОSIMULA, SIMSCRIPT, GPSS, SOL, CSL. Для языков, используемых в задачках моделирования, возможно собрать последующую классификацию.

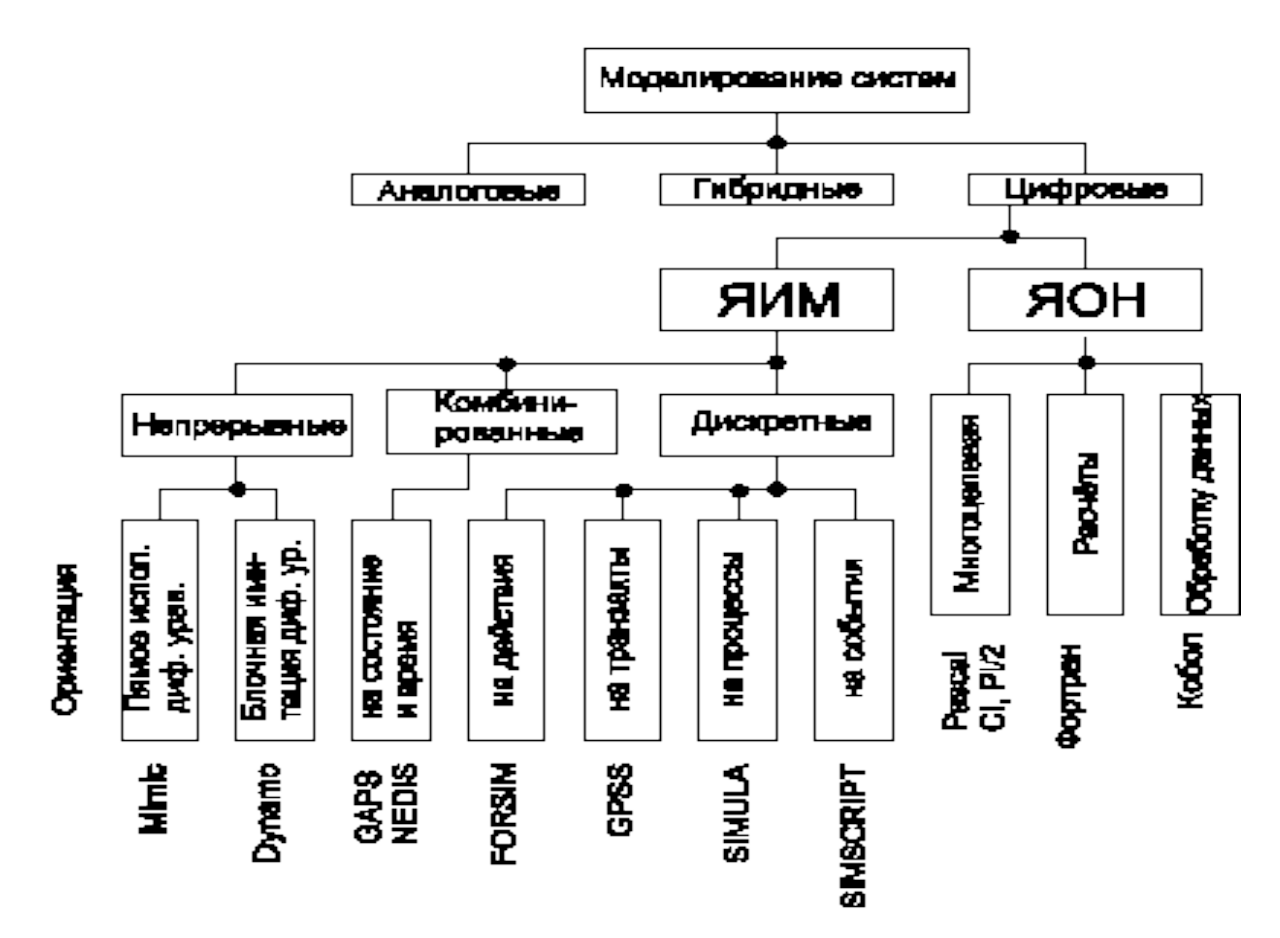

Рисунок 8 – Используемые языки в моделях.

Язык DYNAMO применяется ради решения разности уравнений. Понятие системы S в варианте образцовой схемы, в которой участвуют как дискретные, так и постоянные величины, именуемые комбинированными.

При использовании языка GASP на пользователя возлагается задача по составлению на языке FORTRAN подпрограмм, в которых обстоятельства пришествия событий, законы изменения постоянной величины, законов перехода из одного состояния в другое.

SIMSCRIPT - язык, основанный на языке FORTRAN, представляет собой модель событий. Каждая модель Mj состоит из элементов, на которых проводятся события, проявляющиеся последовательностью формул, изменяющих состояние моделируемой системы. Работа с пользовательскими определенными списками, последовательность событий в системном времени, работа с множествами.

FORSIT - программный пакет на языке FORTRAN, позволяющий оперировать только фиксированными массивами данных, описывающими объекты моделируемой системы. Удобен для описания систем с большим числом разнообразных ресурсов. Полное описание динамики модели можно получить с помощью программного пакета.

SIMULA – это расширение языка ALGOL. Он представляет собой блочное представление моделируемой системы. Функционирование процесса разбивается на этапы, которые происходят в системном времени. В языке SIMULA основная роль отводится понятию параллельного оперирования с процессами в системном времени и универсальной обработки списков с процессами в качестве компонентов.

GPSS – это интегрирующая языковая система, применяемая для описания пространственного движения объектов. Динамические объекты в GPSS называются транзактами и представляют собой элементы потока. Транзакты "создаются" и "уничтожаются". Функция каждого из них может быть представлена как движение через модель М с последовательным воздействием на ее блоки.

Функциональный аппарат языка состоит из блоков, описывающих логику модели и указывающих транзактам, куда двигаться и что делать дальше. Данные для ЭВМ подготавливаются в виде пакета управляющих и определяющих карт, схема которых составляется из стандартных символов модели. Созданная программа GPSS в режиме интерпретации генерирует и передает транзакты из блока в блок. Каждый переход транзакта происходит в определенный момент системного времени.

При моделировании отдают предпочтение языку, который более знаком и универсален. С увеличением числа команд возрастают трудности использования ЯИМ. Были получены экспертные оценки эффективности ЯИМ.

Для разработка данной АИС был выбран язык C# на платформе .Net версии 4.8.1 в среде Microsoft Visual Studio IDE Windows Forms.

Язык программирования C# является объектно-ориентированным языком высокого уровня. Он был разработан компанией «Microsoft» в конце 1990-х годов. Его основной платформой является .NET. Благодаря сочетанию в себе языков C и C++ он поддерживает различные парадигмы, может работать как с процедурным, так и объектно-ориентированным видом программирования.

Построен на некоторых концепциях языка Java и имеет строгую типизацию. Он широко распространён для разработки различных типов веб приложений, десктопных версий, мобильных приложений и игр, благодаря мощным инструментам разработки, богатой стандартной библиотеке, платформенной независимости и удобству и простоте использования языка. В основном все мобильные приложения и игры разрабатываются через собственную платформу Unity, но также она доступна для десктопных приложений и несильно требовательных игр на персональном компьютере.

Язык C# имеет ряд преимуществ, а именно:

**Простота изучения.** Ведь его синтаксис достаточно прост и понятен, не требует особых навыков и отлично подходит для людей, которые только начинают изучать программирование;

**Поддержка многопоточности.** В составе языка C# обширный выбор средств для работы с многопоточными данными и выполнением задач в многопоточном режиме. В свою очередь это увеличивает производительность скомпилированных программ. При проведении компиляции, задачи делятся на более мелкие и могут выполняться одним ядром параллельно.

**Кроссплатформенность.** C# благодаря разработанной компанией Microsoft платформе .NET Core, приложения, разработанные на данном языке, могут запускаться на разных операционных системах.

**Типизация.** Он является строго типизированным языком, что очень удобно при компиляции и отладке программы. Сразу на этапе компиляции

выявляются ошибки, допущенные в коде программы и это помогает повысить надёжность программы.

Платформой была выбрана .NET Core. Так же, как и язык C#, была разработана компанией «Microsoft» и предлагает разработчикам мощные инструменты для разработки своих программных решений, с учётом высокой производительности, безопасности и поддержки других языков программирования. Основными преимуществами данной платформы является:

**Переносимость.** .NET поддерживает разработку приложений для различных операционных систем, включая Windows, macOS и Linux.

**Мощные инструменты.** .NET предоставляет разработчикам широкий набор инструментов и библиотек для создания различных типов приложений, включая веб-приложения, мобильные приложения, облачные приложения и многое другое.

**Высокая производительность.** Благодаря оптимизации и компиляции в машинный код, приложения, созданные на платформе .NET, обеспечивают высокую производительность.

**Безопасность.** .NET обеспечивает высокий уровень безопасности благодаря встроенным механизмам защиты данных и возможности использования различных методов шифрования.

**Поддержка различных языков программирования.** .NET поддерживает несколько языков программирования, включая C#, F# и Visual Basic, что позволяет разработчикам выбирать наиболее подходящий язык для решения конкретных задач.

**Широкое сообщество и поддержка.** Благодаря популярности и широкому распространению, платформа .NET имеет активное сообщество разработчиков и обширную базу знаний, что облегчает разработку и поддержку приложений.

Windows Forms – технология разработки графических интерфейсов для пользователей, именуемой также GUI. Используется для приложений на

платформе «Windows». Впервые её презентовали миру в .NET Framework 1.0 в апреле 2003 года. На тот момент возможности этой технологии поразили многих разработчиков. Инструменты данной технологии для создания интерактивных приложений помогают разработчикам эффективнее осуществлять свою деятельность.

Содержащиеся в Windows Forms компоненты и элементы дают неимоверное преимущество при разработке приложений. Простой и интуитивно понятный способ создания пользовательского интерфейса дополняется функцией drag-and-drop и настройки перетаскиваемых элементов в свойствах самих элементов. Также, эта функция увеличивает быстроту разработки, ввиду наличия колоссального объёма различных элементов и компонентов.

У данной технологии есть широкая поддержка из-за кроссплатформенности .NET Core. В целом, Windows Forms является очень мощным инструментом для разработки.

<span id="page-40-0"></span>1.9 Проектирование пользовательского интерфейса.

В разрабатываемой автоматизированной информационной системе интерфейсы пользователя являются главным методом взаимодействия человека со всей системой. Через него он может отслеживать состояние оборудования, вносить акты выполненных работ, создавать отчёты и производить манипуляции с оборудованием. Более детально взаимодействие пользователя с системой представлено на рисунке 9.

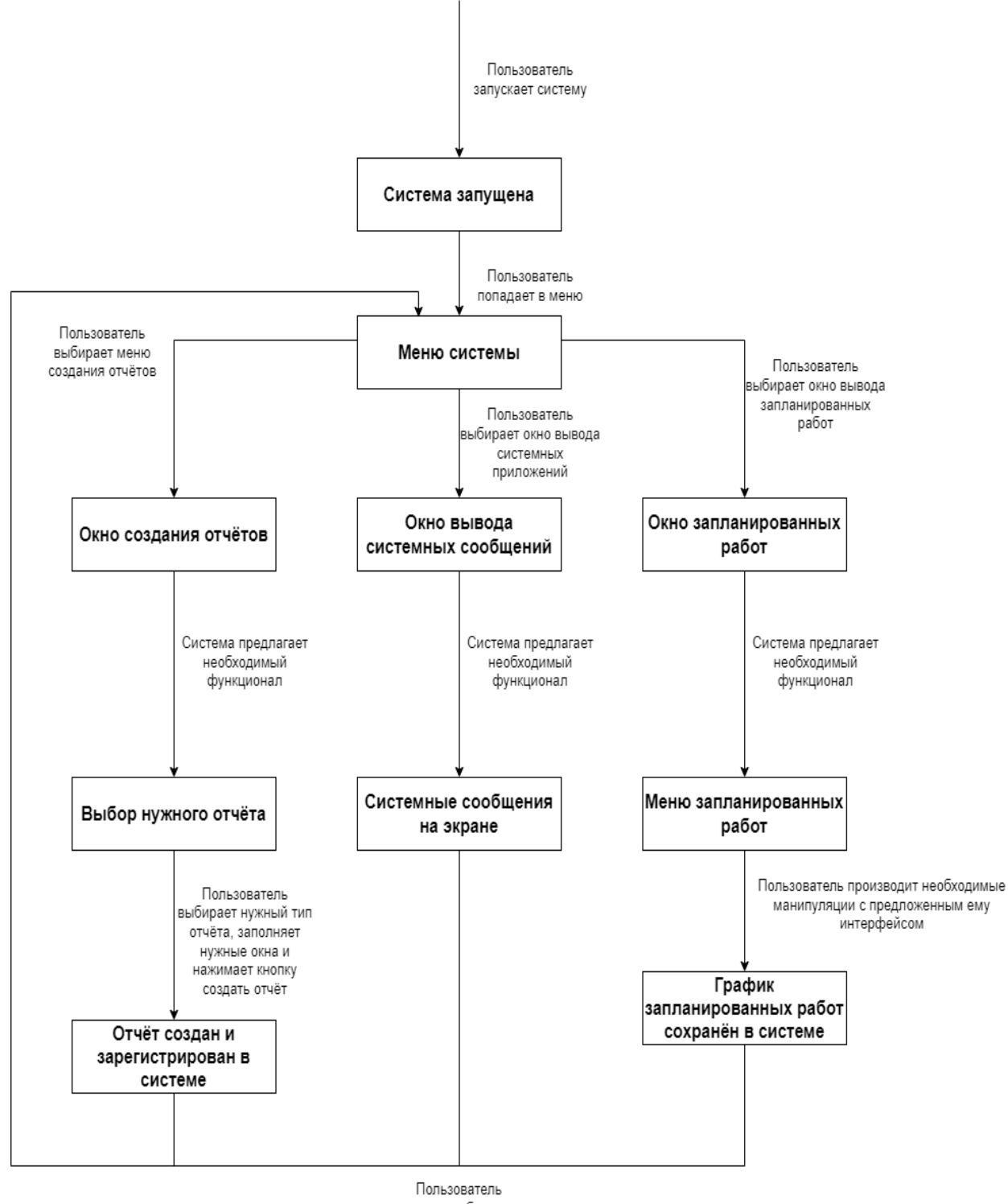

попадает обратно в меню

Рисунок 9 – Взаимодействие пользователя с системой

Если пошагово рассмотреть структуру взаимодействия, мы видим:

- 1. Пользователь запускает систему;
- 2. Пользователь попадает в меню выбора разделов;
- 3. Пользователь производит выбор раздела:
	- 3.1 Если это раздел создания отчётов:
- 3.1.1 Пользователь попадает в меню создания отчётов;
- 3.1.2 Пользователь выбирает необходимый ему тип отчёта;
- 3.1.3 Заполняет всю информацию для отчёта;
- 3.1.4 Нажимает кнопку «Сформировать отчёт»;
- 3.1.5 Получает готовый отчёт и может его распечатать или отправить руководителю;
- 3.2 Если это раздел вывода системных сообщений:
	- 3.2.1 Пользователь попадает в меню просмотра системных сообщений о состоянии оборудования;
	- 3.2.2 В случае возникновения внештатных ситуации, доступна функция «Сообщить ремонтной бригаде»;
- 3.3 Если это раздел запланированных работ:
	- 3.3.1 Пользователь попадает в меню просмотра плана запланированных работ;
	- 3.3.2 Выбирает необходимую ему функцию из доступных;
	- 3.3.3 Нажимает кнопку «Сохранить»;
- 4. Пользователь возвращается в основное меню;
- 5. Завершает работу системы, в свою очередь она сохраняет все данные.

### <span id="page-42-0"></span>1.10 Реализация модулей системы

Сейчас мы рассмотрим созданные экранные формы в виде графического интерфейса для пользователя в нашей разрабатываемой автоматизированной информационной системе.

Первая экранная форма представляет собой экран приветствия, на котором пользователю необходимо выполнить вход в систему после запуска, или же нажать кнопку «Завершить работу» для выхода из системы. (Рисунок 10)

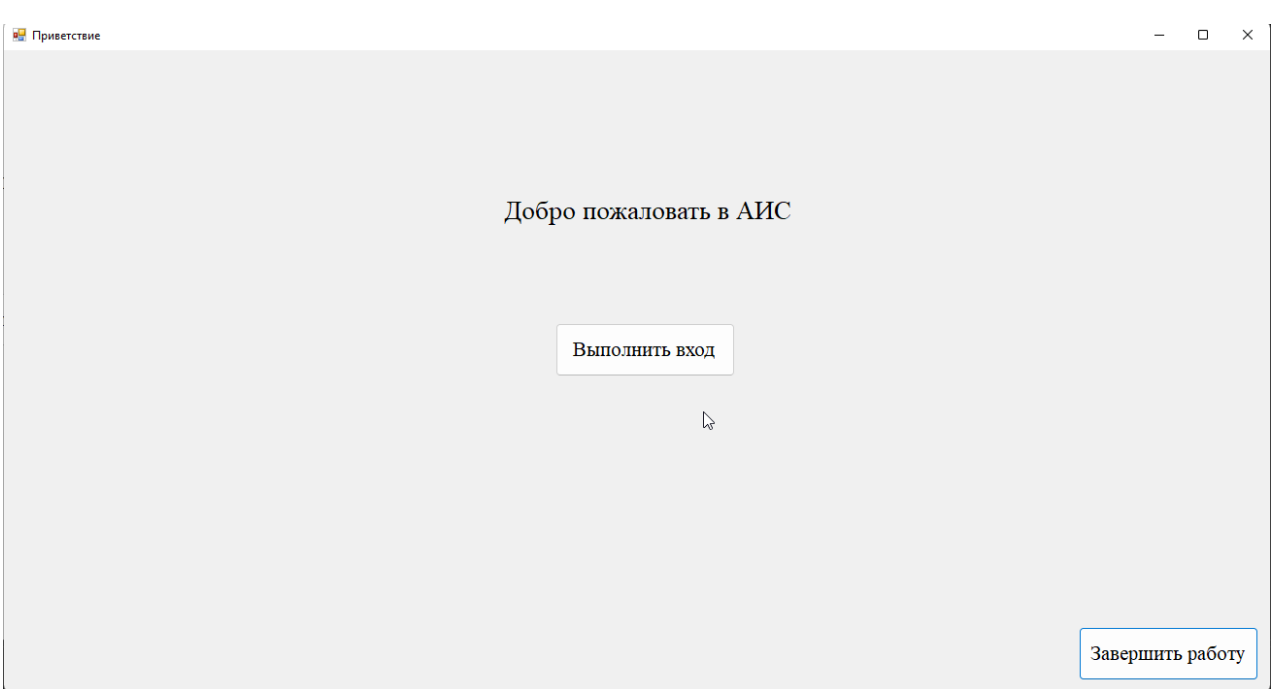

Рисунок 10 – Экранные формы входа пользователя в систему.

Следующей экранной формой, которую мы рассмотрим, является главное меню программного комплекса. В нём представлены кнопки перехода к разделам, например «Раздел создания отчётов» или «Раздел запланированных работ». Из этого меню сотрудник может попасть в выбранный им раздел для дальнейших манипуляций внутри системы. Так же имеется кнопка «Завершить работку», воспользовавшись которой, клиентская часть системы завершит свою работу.

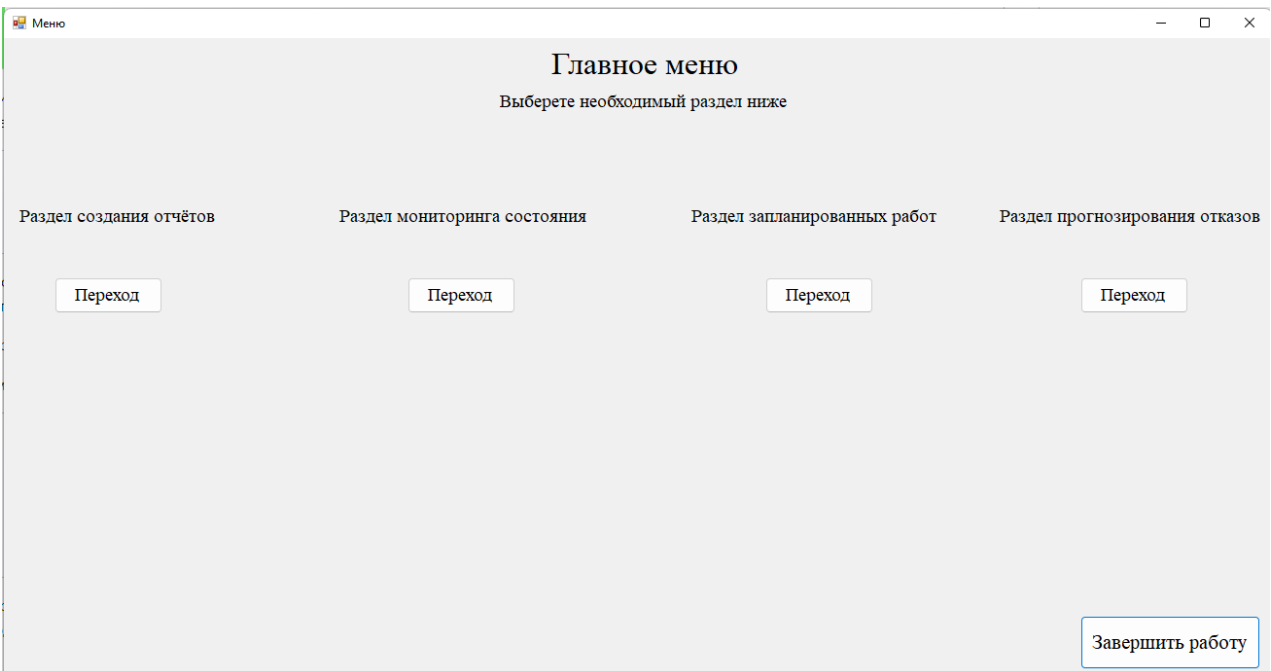

#### Рисунок 11 – Экранная форма главного меню.

На примере первого раздела мы рассмотрим типологию всех этих разделов. При нажатии кнопки «Переход» пользователь попадает в выбранный им раздел. Раздел «Создание отчётов». Как мы видим на рисунке 12, пользователю предлагается сначала выбрать необходимый тип отчёта, из стандартизированных на предприятии. После выбора типа, ему необходимо заполнить графы и выбрать из списка необходимое оборудование, с которым производились работы. Так же, для удобства, представлены маркеры «Отправить на печать», «Отправить отчёт руководителю», «Метка о внеплановых работах».

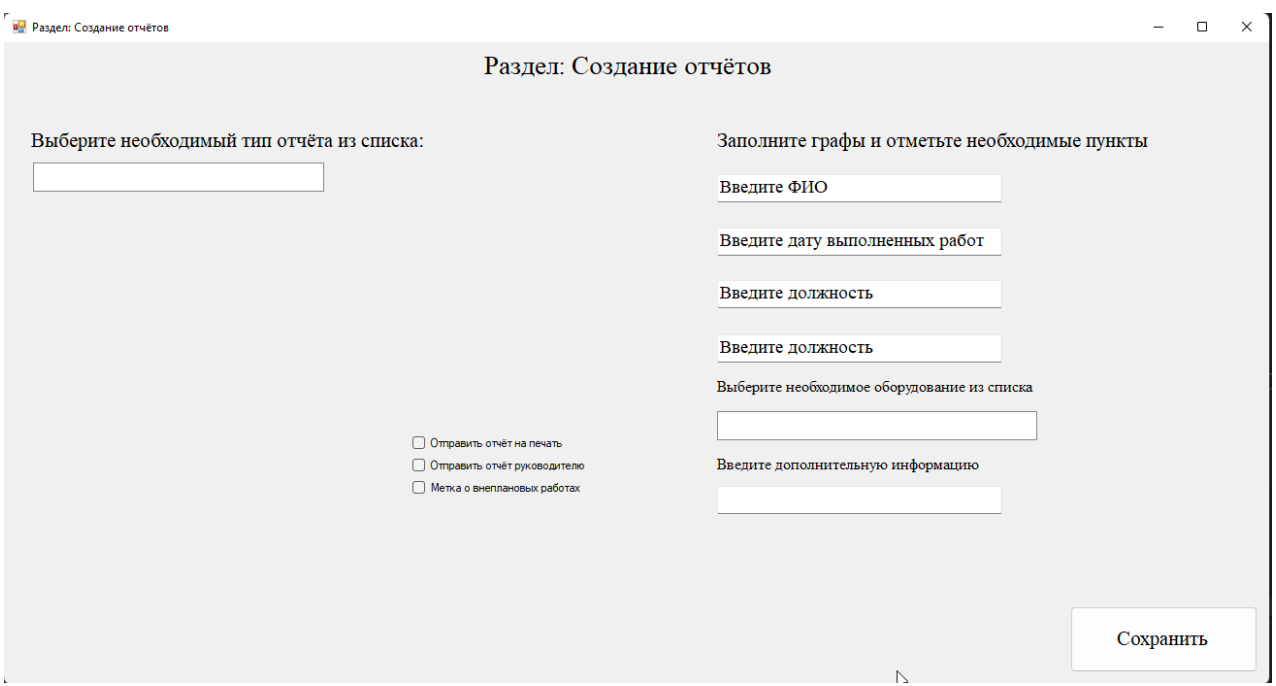

Рисунок 12 – Экранная форма раздела «Создание отчётов».

Пример базы данных для разрабатываемой АИС. В ней учтены необходимые таблицы, несущие в себе информацию о сотрудниках, отчётах, оборудовании и составе бригад. (Рисунок 13)

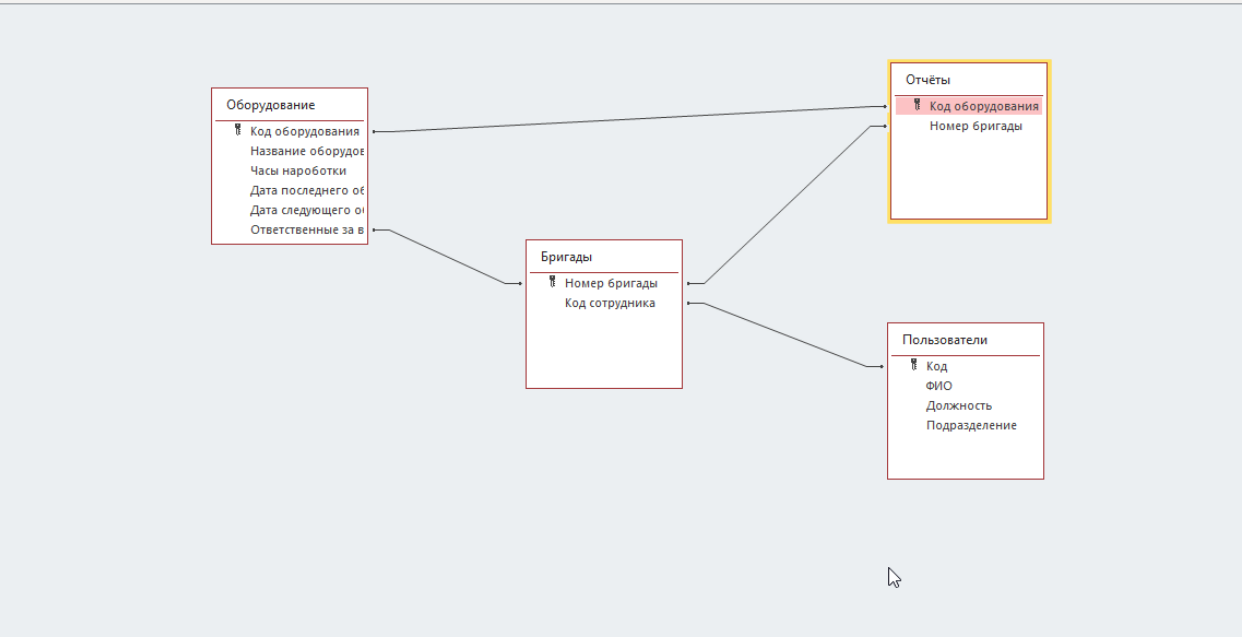

Рисунок 13 – Схема базы данных АИС.

Вывод по главе 2 были приведены результаты математического и имитационного моделирования, разработки методик, позволяющих выполнять поставленные задачи и производить качественное планирование с экономической и трудоёмкой точки зрения.

Разработаны алгоритмы сбора и обработки данных, прогнозирования срока службы, расчёта оптимального времени для проведения технических работ и принятию решений по замене оборудования. Описана и визуализирована архитектура разрабатываемой АИС. Спроектированы и реализованы интерфейсы пользователей, модули системы.

Так же осуществлено настройка, тестирование и отладка автоматизированной системы.

### **ЗАКЛЮЧЕНИЕ**

<span id="page-46-0"></span>В результате выполнения данной дипломной работы были проведены анализ существующих методов и моделей в данной исследуемой области, произведено сравнение существующих методов, моделей и программных комплексов с разрабатываемым нами программным обеспечением.

Разработанная автоматизированная информационная система может использоваться на различных производственных предприятиях для повышения эффективности и производственной мощности.

Решены поставленные задачи:

- − выполнен аналитический обзор работ в области моделирования и автоматизации управления ремонтными работами на предприятии;
- − разработана математическая модель АИС для планирования и мониторинга выполняемых ремонтными бригадами работ;
- − разработаны методы и алгоритмы, позволяющие производить планирование и оценку качества выполненных работ;
- − разработаны функциональные требования архитектуры АИС и прикладному программному обеспечению;
- произведено сравнение различных средств и методик реализации программного и информационного обеспечения АИС
- − определён наиболее выгодный и подходящий для нужд предприятия вариант;
- − произведено построение логической и физической модели базы данных для АИС;
- − спроектированы экранные формы АИС и макеты стандартизированных выходных документов;
- − реализован прототип ПО с использованием выбранных средств.

Таким образом, цель и задачи данной дипломной работы бакалавра выполнены в полном объёме.

Практическая значимость этой работы заключается в разработке АИС, позволяющей повысить производственные мощности предприятия и его эффективность процессов планирования проведения ремонтных работ и мониторинга состояния оборудования во время его работы. Система позволит избавиться от рутинных процессов проверок систем, неожиданных поломок, приводящих к финансовым и репутационным потерям организации. У начальника технического отдела появится возможность отслеживать все процессы, не участвуя лично в них. Следить за деятельностью сотрудников своего отдела, качественным выполнением обязательств и распределять нагрузку между сотрудниками равномерно.

#### СПИСОК ИСПОЛЬЗОВАННЫ ИСТОЧНИКОВ

- <span id="page-48-0"></span>1. Баженова И.Ю., Сухомлин В.А. Введение в программирование. – М.: «БИНОМ», 2023. – 326 с.
- 2. Вайсфельд М. Объектно-ориентированное мышление: Перевод с английского. – СПб.: «Питер», 2023. – 304 с.
- 3. Золотухина Е.Б. Алфимов Р.В. Красникова С.А. Моделирование предметной области с использованием Enterprise Architect Авторское общество. Свидетельство № 18249 о регистрации произведения результата интеллектуальной деятельности
- 4. Михеева Е.В. Информационные технологии в профессиональной деятельности, 13-е издание: Учебное пособие. – М.: «Академия», 2024.  $-384c.$
- 5. Немцова Т.И., Голова С.Ю., Терентьев А.И. Программирование на языке высокого уровня: Учебное пособие – М.: «Форум», 2024. – 511 с.
- 6. Амелин Р. В. Правовое регулирование разработки и внедрения автоматизированных информационных систем в сфере государственного и муниципального управления // СЕ Чаннова. М. – 2021. URL: http://rv-lab.ru/inflaw/Amelin\_GIS\_2010.pdf (дата обращения: 13.05.2024).
- 7. Андреев А. Я. Информационные системы на транспорте. 2023. URL: https://rep.bntu.by/handle/data/740 (дата обращения: 14.05.2024).
- 8. Антамошкин О. А., Кукарцев В. В. Модели и методы формирования надежных структур информационных систем обработки информации // Информационные технологии и математическое моделирование в экономике, технике, экологии, образовании, педагогике и торговле. – 2024. – №. 7. – С. 51-94. URL: https://elibrary.ru/item.asp?id=23169028 (дата обращения: 14.05.2024).
- 9. Антоненко И. Н., Крюков И. Э. Информационные системы и практики ТОиР: этапы развития // Главный энергетик. – 2021. – №. 10. – С. 37-44. URL: https://trim.ru/sites/default/files/files/pdf/eam\_evolution.pdf (дата обращения: 14.05.2024).
- 10.Арестова А. Ю., Ульянов В. Н., Фролов М. Ю. Алгоритм расчета показателей энергоэффективности оборудования нефтегазодобывающего предприятия // Известия высших учебных заведений. Проблемы энергетики. – 2021. – Т. 23. –  $N_2$ . 6. – С. 16-28. URL: https://cyberleninka.ru/article/n/algoritm-rascheta-pokazateleyenergoeffektivnosti-oborudovaniya-neftegazodobyvayuschego-predpriyatiya (дата обращения: 17.05.2024).
- 11.Балдин К., Уткин В. Информационные системы в экономике. Litres, 2022. URL: https://books.google.com/books?hl=ru&lr=&id=U9sUEAAAQBAJ&oi=fnd &pg=PA12&ots=l\_grMqzvjd&sig=w0RIgaU0caR5SxsLeYHqQJTRybY (дата обращения: 17.05.2024).
- 12.Баронов В. и др. Информационные технологии и управление предприятием. – Litres, 2022. URL: https://books.google.com/books?hl=ru&lr=&id=eWueAAAAQBAJ&oi=fnd &pg=PT2&ots=-WyhKROSPp&sig=mvKBv7kspL\_-FxFRMbIby-yprLw (дата обращения: 17.05.2024).
- 13.Батова М. М., Ковшов Е. Е., Смирнов О. С. Разработка информационных систем инновационного промышленного предприятия на основе унифицированного модульного подхода // Инновации. – 2021. – №. 5. – С. 102-106. URL: https://cyberleninka.ru/article/n/razrabotka-informatsionnyh-sisteminnovatsionnogo-promyshlennogo-predpriyatiya-na-osnoveunifitsirovannogo-modulnogo-podhoda (дата обращения: 18.05.2024).
- 14.Гаранина М. А. Выбор оптимального срока эксплуатации и определение момента замены оборудования на предприятии. – 2022. URL: https://rep.bstu.by/bitstream/handle/data/17952/75-79.pdf?sequence=1 (дата обращения: 18.05.2024).
- 15.Гордиенко Е. П. Технология построения производственных информационных систем // ТРАНСПОРТ: НАУКА, ОБРАЗОВАНИЕ, ПРОИЗВОДСТВО («ТРАНСПОРТ-2022»). – 2022. – С. 43-50. URL: https://elibrary.ru/item.asp?id=48546123 (дата обращения: 19.05.2024).
- 16.Гринберг А., Король И. Информационный менеджмент. Litres, 2022. URL: https://books.google.com/books?hl=ru&lr=&id=LUdmEAAAQBAJ&oi=fn d&pg=PA2&ots=qWOCTQHAb0&sig=ddHwS\_rY5dqRYt5BluzNQ9MW Vyo (дата обращения: 21.05.2024).
- 17.Зараменских Е. Информационные системы: управление жизненным циклом 2-е изд., пер. и доп. Учебник и практикум для СПО. – Litres, 2023. URL: https://books.google.com/books?hl=ru&lr=&id=tQTJEAAAQBAJ&oi=fnd &pg=PA3&ots=pPfioy3pnL&sig=sS7\_EPytbnjiDSBszjH5g4SXavk (дата обращения: 21.05.2024).
- 18.Зараменских Е. П. Основы бизнес-информатики. 2024. URL: https://elibrary.ru/download/elibrary\_23055220\_12271096.pdf (дата обращения: 27.05.2024).
- 19.Зубков Д. А. Разработка информационной системы учета оборудования для ФКУ. – 2022. URL: https://earchive.tpu.ru/handle/11683/71776 (дата обращения: 29.05.2024).
- 20.Иванова И. Ф. Автоматизированный контроль ключевых показателей проектной деятельности машиностроительного предприятия на основе системных моделей // Уфа. – 2011. – №. 204c. – С. илл. URL:

http://web.ugatu.su/assets/files/documents/nich/dissov/d3/22.11.11/ivanova\_ avtoreferat.pdf (дата обращения: 01.06.2024).

- 21.Избачков Ю. С. и др. Информационные системы: Учебник для вузов. 3 е изд. – " Издательский дом"" Питер""", 2021. URL: https://books.google.com/books?hl=ru&lr=&id=W\_4- EAAAQBAJ&oi=fnd&pg=PA15&ots=WgAr-8VqvZ&sig=DbRRhj5ZN53YVDgFCcIwrbHIOuw (дата обращения: 01.06.2024).
- 22.Капулин Д. и др. Разработка высоконадежных интегрированных информационных систем управления предприятием. – Litres, 2022. URL: https://books.google.com/books?hl=ru&lr=&id=OkSfDwAAQBAJ&oi=fnd &pg=PA101&ots=IHpRCc\_Ahn&sig=IF0POnq2u1-AD8X4vd58Uy\_U3dI

(дата обращения: 01.06.2024).

- 23.Карминский А. М., Черников Б. В. Методология создания информационных систем // учеб. пособие/АМ Карминский, БВ Черников.—2-е изд., перераб. и доп.—М.: ИД Форум—ИНФРА-М. – 2022. URL: https://economics.hse.ru/data/2012/11/23/1301726001/МАКЕТ\_Методолог ия-2-Ч.pdf (дата обращения: 02.06.2024).
- 24.Карпов Д. В. Проблемы внедрения ERP-систем // Вестник Нижегородского университета им. НИ Лобачевского. – 2022. – №. 4. – С. 233-239. URL: https://cyberleninka.ru/article/n/problemy-vnedreniyaerp-sistem (дата обращения: 04.06.2024).
- 25.Коцюба, И.Ю. Основы проектирования информационных систем. Учебное пособие / И.Ю.Коцюба, А.В. Чунаев, А.Н. Шиков. – СПб: Университет ИТМО, 2023. – 206 с.
- 26.Мезенцев, К.Н. Автоматизированные информационные системы: Учебник для студентов учреждений среднего профессионального образования / К.Н. Мезенцев. - М.: ИЦ Академия, 2023. - 176 c
- 27.Норенков, И.П. Автоматизированные информационные системы: Учебное пособие / И.П. Норенков. - М.: МГТУ им. Баумана, 2021. - 342 c.
- 28.Олейник, П.П. Корпоративные информационные системы: Учебник для вузов. Стандарт третьего поколения / П.П. Олейник. - СПб.: Питер, 2021. - 176 c.
- 29.Рыбников А. И. Информационные системы управления производственной компанией. Учебник - М.: Юрайт, 2021. - 356 с.
- 30.Федорова, Г.Н. Информационные системы: Учебник для студ. учреждений сред. проф. образования / Г.Н. Федорова. - М.: ИЦ Академия, 2023. - 208 c.
- 31.Хетагуров Я. А. Проектирование автоматизированных систем обработки информации и управления (АСОИУ). Учебник - М.: Бином. Лаборатория знаний, 2023. - 240 с.
- 32.Чистов, Д. В. Проектирование информационных систем. Учебник и практикум / Д. В. Чистов, П.
- 33.Яшин, С.Н. Анализ эффективности инновационной деятельности: учеб. Пособие / С.Н. Яшин, Е.В. Кошелев, С.А. Макаров. – СПб.: БХВПетербург, 2021. – 288 с.

## ПРИЛОЖЕНИЕ А

```
static class Program
       {
        public static Class[]planning;
        [STAThread]
        static void Main()
  \{Application.SetHighDpiMode(HighDpiMode.SystemAware);
             Application.EnableVisualStyles();
Application.SetCompatibleTextRenderingDefault(false);
            Application.Run(new Menu());
   }
       }
  class Class
       {
          int id;
          public int Id
  \{ get { return id; }
             set
   {
                 id = value;
   }
   }
         string nazv oborud;
          public string Nazv_oborud
   {
             get
  \{return nazvanie zhivotnogo;
   }
              set
   {
               nazvanie zhivotnogo = value;
   }
   }
          string smotritel;
          public string Smotritel
   {
             get { return smotritel; }
              set
   {
               smotritel = value;
   }
   }
         string number birka;
          public string Number_birka
```

```
 {
             get { return number birka; }
              set
   {
                 number_birka = value;
   }
   }
           string pol;
           public string Pol
  \{ get { return pol; }
              set
   {
                 pol = value;
   }
   }
           public Class()
           {
   }
           public Class(int id, string nazvanie_zhivotnogo, 
string smotritel, string number birka, string pol)
  \{this.id = id;
             this.nazvanie zhivotnogo =
nazvanie_zhivotnogo;
              this.smotritel = smotritel;
             this.number birka = number birka;
             this.pol = pol;
           }
   }
  public partial class Menu : Form
       {
           public Menu()
   {
              InitializeComponent();
              Program.hoziaystvo = new Class[0];
             StreamReader input = new
StreamReader("Курсовая.txt");
             string tmp = input. ReadLine();
              input.Close();
             if (\text{tmp} == \text{""}) || (\text{tmp} == \text{null}))\{ richTextBox1.Text = "Her данных"; \} else
   {
                 StreamReader input1 = new
StreamReader("Курсовая.txt");
                  richTextBox1.Text = "";
                  string line;
                 int i = 0;
```

```
while ( (line = input1. ReadLine()) !=null)
  {
                     Array.Resize(ref Program.hoziaystvo, 
Program.hoziaystvo.Length + 1);
                    Program.hoziaystvo[i] = new Class();
                    string[] massive = line. Split();
                    string fio = massive[1] + " " +
massive[2];
  Program.hoziaystvo[i].Id = Convert.ToInt32(massive[0]);
                     Program.hoziaystvo[i].Smotritel = 
massive[3] + " " + massive[4];
                    Program.hoziaystvo[i].Pol =
massive[5] + " " + massive[6] + " " + massive[7]; Program.hoziaystvo[i].Number_birka = 
massive[8];
Program.hoziaystvo[i].Nazvanie zhivotnogo = fio;
                     richTextBox1.Text += 
Convert.ToString(Program.hoziaystvo[i].Id + " " + 
Program.hoziaystvo[i].Nazvanie zhivotnogo + " " +
Program.hoziaystvo[i].Smotritel + " " +
Program.hoziaystvo[i].Pol + " " +
Program.hoziaystvo[i].Number birka) + "\n";
                     i++;
   }
                 input1.Close();
   }
   }
          private void add_Click(object sender, EventArgs 
e)
  \{ this.Hide();
             ADD add = new ADD();
              add.Show();
   }
          private void Exit_Click(object sender, EventArgs 
e)
  \{ Application.Exit();
   }
         private void Refreshbutton Click(object sender,
EventArgs e)
   {
              richTextBox1.Refresh();
   }
          private void del_Click(object sender, EventArgs 
e)
   {
              this.Hide();
```

```
 Delete del = new Delete();
              del.Show();
           }
           private void redak_Click(object sender, EventArgs 
e)
           {
              this.Hide();
             Redaktirovanie redakt = new Redaktirovanie();
              redakt.Show();
           }
           private void poisk_Click(object sender, EventArgs 
e)
           {
              this.Hide();
              Poisk poisk = new Poisk();
              poisk.Show();
   }
       }
  class Class
       {
           int id;
           public int Id
  \{ get { return id; }
              set
   {
                  id = value;
   }
           }
           string fio;
           public string Fio
           {
              get
  \{ return fio;
   }
              set
   {
                      fio = value; 
   }
   }
           string region;
           public string Region
   {
              get { return region; }
              set
   {
                 region = value;
   }
   }
           string tarif;
```

```
 public string Tarif
          {
              get { return tarif; }
              set
   {
                 tarif = value;
   }
          }
          string passport;
          public string Passport
  \{ get { return passport; }
              set
   {
                passport = value;
   }
   }
          string number;
          public string Number
  \{ get { return number; }
              set
   {
                 number = value;
   }
   }
          public Class()
          {
   }
          public Class(int id, string fio, string region, 
string tarif, string passport, string number)
   {
             this.id = id;
              this.fio = fio;
              this.region = region;
             this.tarif = tarif;
              this.passport = passport;
              this.number = number;
   }
       }
  public partial class Menu : Form
       {
          public Menu()
   {
              InitializeComponent();
             Program.mobile = new Class[0];
             StreamReader input = new
StreamReader("????????.txt");
             string tmp = input. ReadLine();
```

```
 input.Close();
              if (\text{tmp} == \text{""}) || (\text{tmp} == \text{null})) { richTextBox1.Text = "??? ??????"; }
               else
    {
                  StreamReader input1 = new
StreamReader("????????.txt");
                   richTextBox1.Text = "";
                   string line;
                  int i = 0;
                  while (line = input1.ReadLine()) !=
null)
   {
                       Array.Resize(ref Program.mobile, 
Program.mobile.Length + 1);
                     Program.mobile[i] = new Class();
                      string[] massive = line. Split();
                      string fio = massive[1] + " " +
massive[2] + " " + massive[3];Program.mobile[i].Id =
Convert.ToInt32(massive[0]);
                       Program.mobile[i].Region = 
massive[4] + " " + massive[5];
                     Program.mobile[i].Tarif = massive[6]
+ " " + massive[7];
                     Program.mobile[i].Passport =
massive[8];
                     Program.mobile[i].Number =
massive[9];
                       Program.mobile[i].Fio = fio;
                      \text{richTextBox1.Text}<br>
I'm mobile<sup>[i]</sup> Id + " " |
Convert.ToString(Program.mobile[i].Id + " " + 
Program.mobile[i].Fio + " " + Program.mobile[i].Region + " 
" + Program.mobile[i].Tarif + " " + 
Program.mobile[i].Passport + " " + Program.mobile[i].Number) 
+ "\n\langle n";i++; }
                   input1.Close();
    }
    }
           private void add_Click(object sender, EventArgs 
e)
    {
               this.Hide();
              ADD add = new ADD();
               add.Show();
    }
           private void Exit_Click(object sender, EventArgs 
e)
    {
               Application.Exit();
```

```
private void Refreshbutton Click(object sender,
EventArgs e)
   \{ richTextBox1.Refresh();
    }
           private void del_Click(object sender, EventArgs 
e)
   \{ this.Hide();
               Delete del = new Delete();
               del.Show();
           }
           private void redak_Click(object sender, EventArgs 
e)
    {
               this.Hide();
              Redaktirovanie redakt = new Redaktirovanie();
               redakt.Show();
    }
           private void poisk_Click(object sender, EventArgs 
e)
    {
               this.Hide();
               Poisk poisk = new Poisk();
               poisk.Show();
    }
           private void linkLabel1_LinkClicked(object 
sender, LfnVynuy4pSdM73hmhWVfXnU1Sb9rAMpPn e)
    {
               Process.Start("C:/Program 
Files/Google/Chrome/Application/chrome.exe", 
"https://vk.com/kennydoritos");
    }
       }
  public partial class ADD : Form
   \{ public ADD()
    {
               InitializeComponent();
    }
          private void Backbuttonadd Click(object sender,
EventArgs e)
    {
               this.Hide();
              Menu menu = new Menu();
               menu.Show();
```
}

```
private void Addbutton Click(object sender,
EventArgs e)
  \{if (FIOktsbox.Fext = "") {
              Errorlabel1.Show();
            } else
   {
               Errorlabel1.Hide();
   }
           if (comboBox1.Text == "") {
              Errorlabel2.Show();
   }
            else
   {
              Errorlabel2.Hide();
   }
           if (comboBox2.Text == "") {
             Errorlabel3.Show();
   }
            else
   {
              Errorlabel3.Hide();
   }
            if (PassporttextBox.Text == "")
   {
             Errorlabel4.Show();
   }
            else
   {
              Errorlabel4.Hide();
   }
            if (NumbertextBox.Text == "")
   {
              Errorlabel5.Show();
   }
            else
   {
              Errorlabel5.Hide();
   }
            if ((Errorlabel1.Visible == true) || 
(Errorlabel2.Visible == true) || (Errorlabel3.Visible == 
true) || (Errorlabel4.Visible == true) || 
(Errorlabel5.Visible == true))
   {
               label1.Hide();
   }
            else
```
}

```
 {
                   label1.Show();
    }
              Array. Resize (ref Program. mobile,
Program.mobile.Length + 1);
              Program.mobile[Program.mobile.Length - 1] = 
new Class();
               Program.mobile[Program.mobile.Length - 1].Id 
= Convert.ToInt32(Program.mobile.Length + 1);
               Program.mobile[Program.mobile.Length -
1].Fio = FIOtextBox.Text;
               Program.mobile[Program.mobile.Length -
1].Region = comboBox1.Text;
               Program.mobile[Program.mobile.Length -
1].Tarif = comboBox2.Text;
              Program.mobile[Program.mobile.Length -
1].Passport = PassporttextBox.Text;
               Program.mobile[Program.mobile.Length -
1].Number = NumbertextBox.Text;
              StreamWriter output = new
StreamWriter("Курсовая.txt", true);
               output.WriteLine((Program.mobile.Length) + " 
" + FIOtextBox.Text + " " + comboBox1.Text + " " + 
comboBox2.Text + " " + PassporttextBox.Text + " " + 
NumbertextBox.Text + " ");
               output.Close();
    }
       }
  public partial class Delete : Form
   \{ public Delete()
   \{ InitializeComponent();
               comboBox1.Items.Clear();
              for(int i = 0; i < Program.mobile.Length;
i++)
    {
                   comboBox1.Items.AddRange(new string[] 
{Program.mobile[i].Id + " " + Program.mobile[i].Fio});
    }
    }
          private void Backbuttondel Click(object sender,
EventArgs e)
    {
               this.Hide();
             Menu menu = new Menu();
              menu.Show();
              comboBox1.Items.Clear();
    }
          private void delbutton Click(object sender,
EventArgs e)
```

```
 {
              label2.Show();
             string[] mas = comboBox1.Text.Split();
              Class z;
             for (int i = Convert.ToInt32(mas[0]) - 1; i
\langle Program.mobile.Length - 1; i++)
    {
                  z = Program.mobile[i];
                  Program.mobile[i] = Program.mobile[i + 
1];
                 Program.mobile[i + 1] = z; }
             Array. Resize (ref Program. mobile,
Program.mobile.Length - 1);
             for (int i = 0; i < Program.mobile.Length;
i++)
                 Program.mobile[i].Id = (i + 1);
             StreamWriter output = new
StreamWriter("Курсовая.txt");
             for (int i = 0; i < Program.mobile.Length -
1; i++) {
output.WriteLine(Convert.ToString(Program.mobile[i].Id) + " 
" + Program.mobile[i].Fio + " " + Program.mobile[i].Region 
   + " " + Program.mobile[i].Tarif + " " + 
Convert.ToString(Program.mobile[i].Passport) + " " + 
Program.mobile[i].Number);
    }
              output.Close();
    }
       }
  public partial class Redaktirovanie : Form
       {
          int id;
          public Redaktirovanie()
    {
              InitializeComponent();
              ViborcomboBox.Items.Clear();
             for (int i = 0; i < Program.mobile.Length;
i + 1 {
                 ViborcomboBox.Items.AddRange(new
string[] { Program.mobile[i].Id + " " +
Program.mobile[i].Fio });
    }
    }
         private void Backbutton Click(object sender,
EventArgs e) 
    {
              this.Hide();
```

```
Menu menu = new Menu();
             menu.Show();
   }
         private void Viborbutton Click(object sender,
EventArgs e)
  \{string stroka = ViborcomboBox. Text;
             string [] stroka1 = stroka. Split();
             for(int i = 0; i < Program.mobile.Length;
i++)
   {
                if (Convert.ToInt32(stroka1[0]) ==
Program.mobile[i].Id)
  \{ Viborerror.Hide();
                    label2.Show();
                    FiotextBox.Show();
                    label3.Show();
                    comboBox1.Show();
                    label4.Show();
                    comboBox2.Show();
                    label5.Show();
                     PassporttextBox.Show();
                     label6.Show();
                   NumbertextBox.Show();
                    id = Program.mobile[i].Id - 1;FiotextBox.Text =
Program.mobile[i].Fio;
                    comboBox1.Text = 
Program.mobile[i].Region;
                     comboBox2.Text = 
Program.mobile[i].Tarif;
                    PassporttextBox.Text
Program.mobile[i].Passport;
                   NumbertextBox.Text
Program.mobile[i].Number;
   }
                 else
  {
                    Viborerror.Show();
   }
   }
   }
         private void savebutton Click(object sender,
EventArgs e)
   {
             if (FiotextBox.Fext = x^m) {
                 ErrorFiolabel.Show();
   }
              else
```

```
 {
               ErrorFiolabel.Hide();
   }
           if (comboBox1.Text == "") {
               ErrorRegionlabel.Show();
   }
            else
   {
               ErrorRegionlabel.Hide();
   }
           if (comboBox2.Text == "") {
               ErrorTariflabel.Show();
   }
            else
   {
               ErrorTariflabel.Hide();
   }
            if (PassporttextBox.Text == "")
   {
               ErrorPassortlabel.Show();
   }
            else
   {
               ErrorPassortlabel.Hide();
   }
           if (NumbertextBox.Text == "") {
               ErrorNumberlabel.Show();
   }
            else
   {
              ErrorNumberlabel.Hide();
   }
            if (ErrorFiolabel.Visible == true || 
ErrorRegionlabel.Visible == true || ErrorTariflabel.Visible 
== true || ErrorPassortlabel.Visible == true || 
ErrorNumberlabel.Visible == true)
   {
               Successlabel.Hide();
   }
            else
   {
               Successlabel.Show();
              Program.mobile[id].Id = id + 1;
               Program.mobile[id].Fio = 
FiotextBox.Text;
              Program.mobile[id].Region =
comboBox1.Text;
              Program.mobile[id].Tarif =
comboBox2.Text;
```

```
Program.mobile[id].Passport =
PassporttextBox.Text;
                  Program.mobile[id].Number = 
NumbertextBox.Text; 
                 StreamWriter output = new
StreamWriter("Курсовая.txt");
                 for (int i = 0; i \langleProgram.mobile.Length; i++)
output.WriteLine(Convert.ToString(Program.mobile[i].Id) + " 
" + Program.mobile[i].Fio + " " + Program.mobile[i].Region 
+ " " + Program.mobile[i].Tarif + " " + 
Program.mobile[i].Passport + " " +
Program.mobile[i].Number);
                  output.Close();
                  FiotextBox.Text = "";
                  comboBox1.Text = "";
                 comboBox2.Text = "";
                 PassporttextBox.Text = "";
                  NumbertextBox.Text = "";
                 id = 0;
                  label2.Hide();
                  FiotextBox.Hide();
                  label3.Hide();
                  comboBox1.Hide();
                  label4.Hide();
                  comboBox2.Hide();
                  label5.Hide();
                  PassporttextBox.Hide();
                  label6.Hide();
                  NumbertextBox.Hide();
    }
           }
       }
  public partial class Poisk : Form
       {
           public Poisk()
    {
               InitializeComponent();
    }
           private void buttonpoisk_Click(object sender, 
EventArgs e)
    {
               richTextBox1.Text = "";
              ErrorFin.Hide();
             if (textboxPoisk.Text = "") labelError1.Show();
              else
                  labelError1.Hide();
              for (int i = 0; i < Program.mobile. Length;
i++) {
```
if (textboxPoisk.Text == Convert.ToString(Program.mobile[i].Id)) richTextBox1.Text += Convert.ToString(Program.mobile[i].Id) + " " + Program.mobile[i].Fio + " " + Program.mobile[i].Region + " " + Program.mobile[i].Tarif + " " + Convert.ToString(Program.mobile[i].Passport) + " " + Convert.ToString(Program.mobile[i].Number) + "\n"; if (textboxPoisk.Text == Convert.ToString(Program.mobile[i].Fio)) richTextBox1.Text += Convert.ToString(Program.mobile[i].Id) + " " + Program.mobile[i].Fio + " " + Program.mobile[i].Region + " " + Program.mobile[i].Tarif + " " + Program.mobile[i].Number + " " + Convert.ToString(Program.mobile[i].Passport) + " " + Convert.ToString(Program.mobile[i].Number) +"\n"; if (textboxPoisk.Text == Convert.ToString(Program.mobile[i].Region)) richTextBox1.Text += Convert.ToString(Program.mobile[i].Id) + " " + Program.mobile[i].Fio + " " + Program.mobile[i].Region + " " + Program.mobile[i].Tarif + " " + Program.mobile[i].Number + " " + Convert.ToString(Program.mobile[i].Passport) + " " + Convert.ToString(Program.mobile[i].Number) + "\n"; if (textboxPoisk.Text == Convert.ToString(Program.mobile[i].Tarif)) richTextBox1.Text += Convert.ToString(Program.mobile[i].Id) + " " + Program.mobile[i].Fio + " " + Program.mobile[i].Region + " " + Program.mobile[i].Tarif + " " + Program.mobile[i].Number + " " + Convert.ToString(Program.mobile[i].Passport) + " " + Convert.ToString(Program.mobile[i].Number) + "\n"; if (textboxPoisk.Text == Convert.ToString(Program.mobile[i].Passport)) richTextBox1.Text += Convert.ToString(Program.mobile[i].Id) + " " + Program.mobile[i].Fio + " " + Program.mobile[i].Region + " " + Program.mobile[i].Tarif + " " + Program.mobile[i].Number + " " + Convert.ToString(Program.mobile[i].Passport) + " " + Convert.ToString(Program.mobile[i].Number) + "\n"; if (textboxPoisk.Text == Convert.ToString(Program.mobile[i].Number)) richTextBox1.Text += Convert.ToString(Program.mobile[i].Id) + " " + Program.mobile[i].Fio + " " + Program.mobile[i].Region + " " + Program.mobile[i].Tarif + " " + Program.mobile[i].Number + " " + Convert.ToString(Program.mobile[i].Passport) + " " + Convert.ToString(Program.mobile[i].Number) + "\n"; } if (richTextBox1.Text == "" && labelError1.Visible == false) ErrorFin.Show(); }

```
private void back menu Click(object sender,
EventArgs e)
            {
               this.Hide();
              Menu menu = new Menu();
               menu.Show();
```